# **VELLALAR COLLEGE FOR WOMEN (AUTONOMOUS) ERODE – 12**

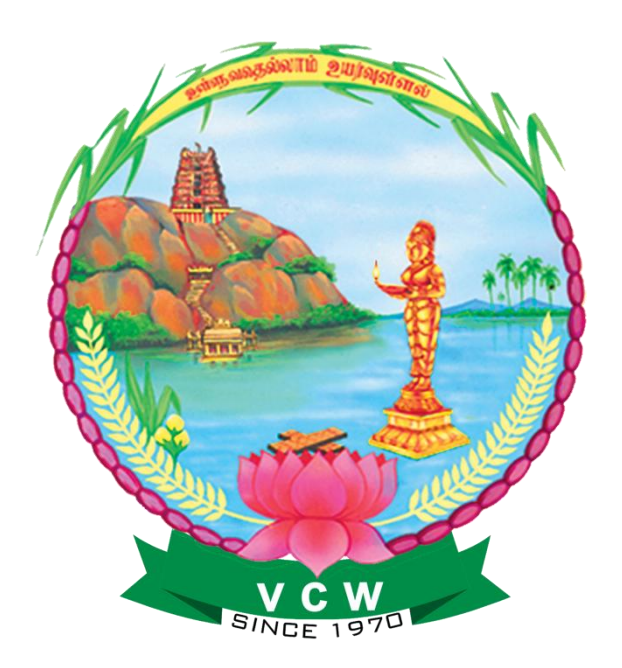

# **Department of Computer Applications**

**Course contents, Scheme of Examination, Credits and Syllabus (for students admitted during 2015-2016 and onwards)**

# **DEPARTMENT OF COMPUTER SCIENCE Bachelor of Computer Applications Question Paper Pattern CORE, ALLIED AND ELECTIVE PAPERS**

### **Duration: 3.00 hrs Marks: 75**

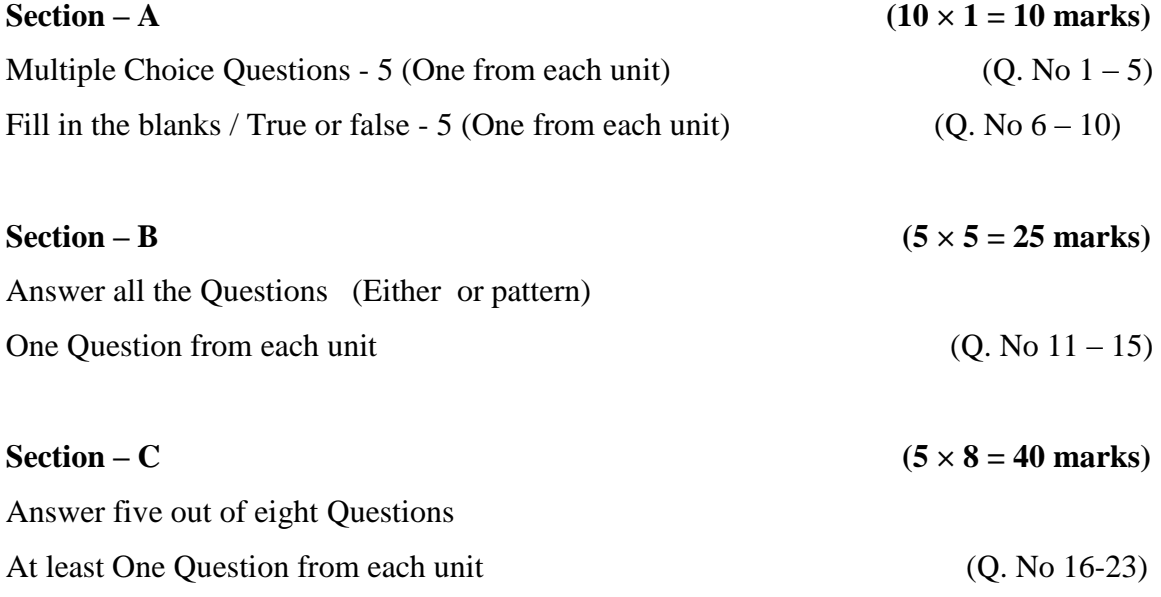

# **SKILL BASED SUBJECTS**

**Five** Questions out of **Eight (5**  $\times$ **15 = 75 marks)** 

# **SELF LEARNING PAPERS AND NON MAJOR ELECTIVE**

**Five** Questions out of **Eight (5**  $\times$ **20 = 100 marks)** 

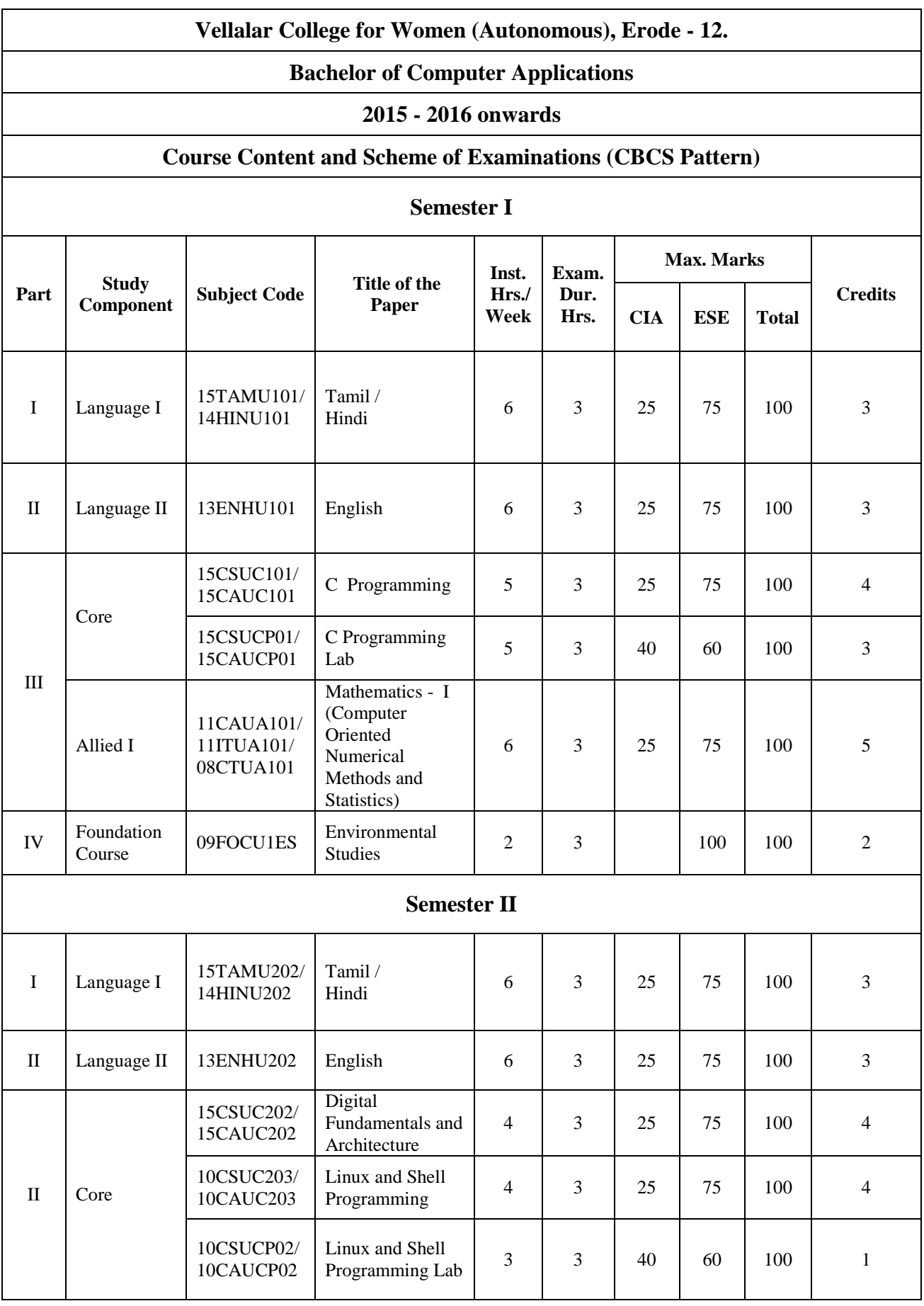

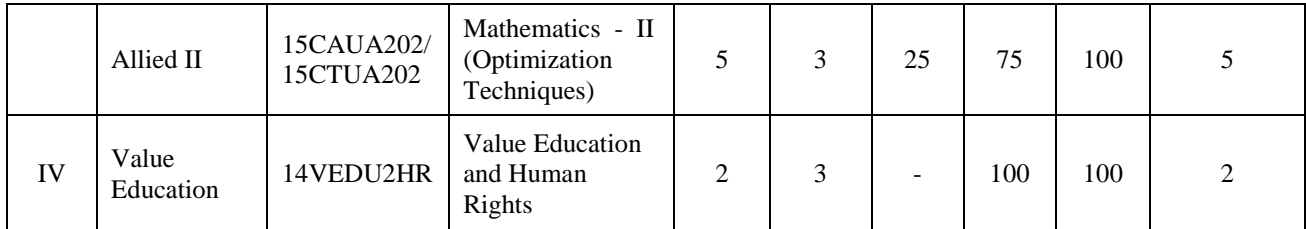

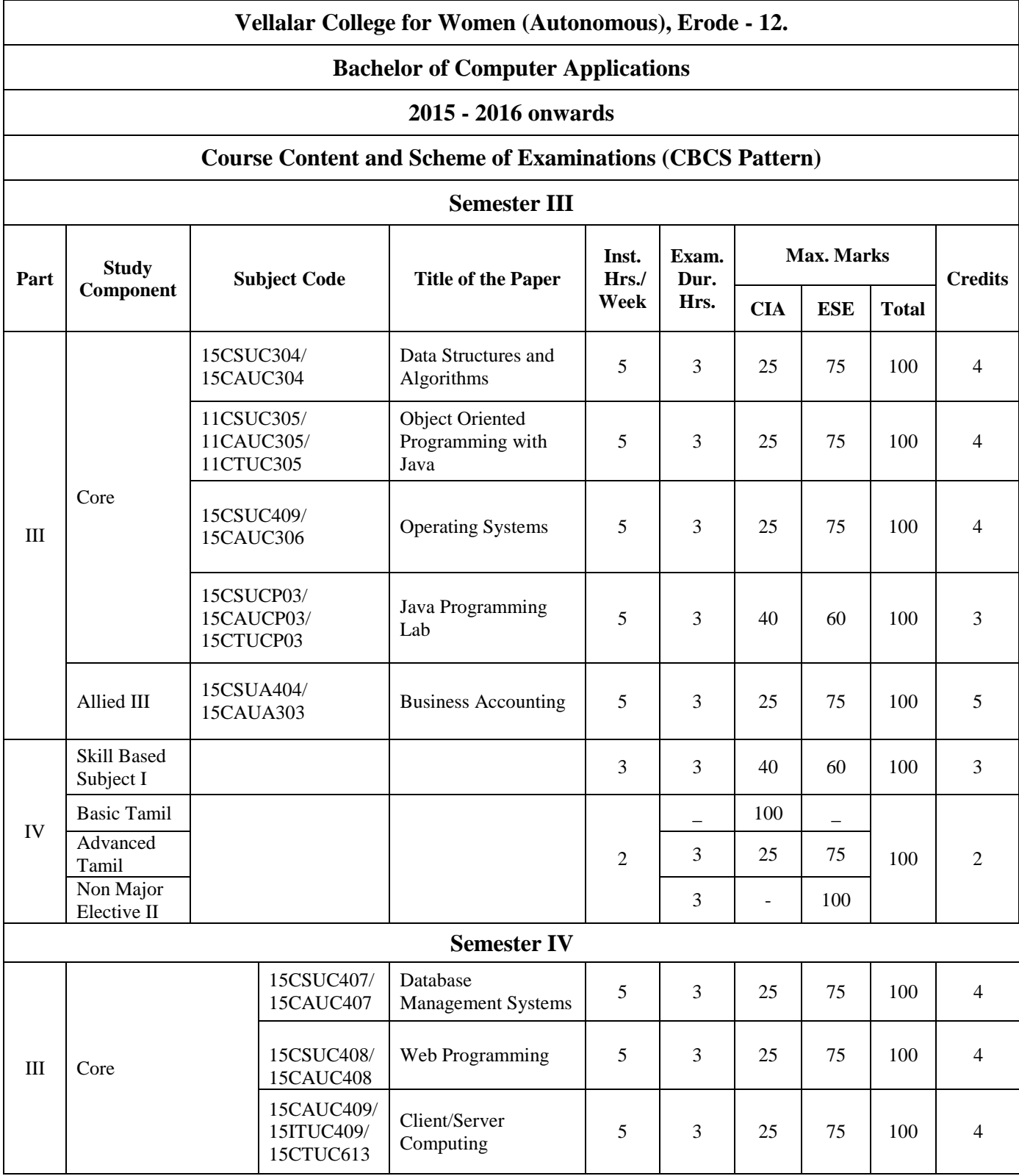

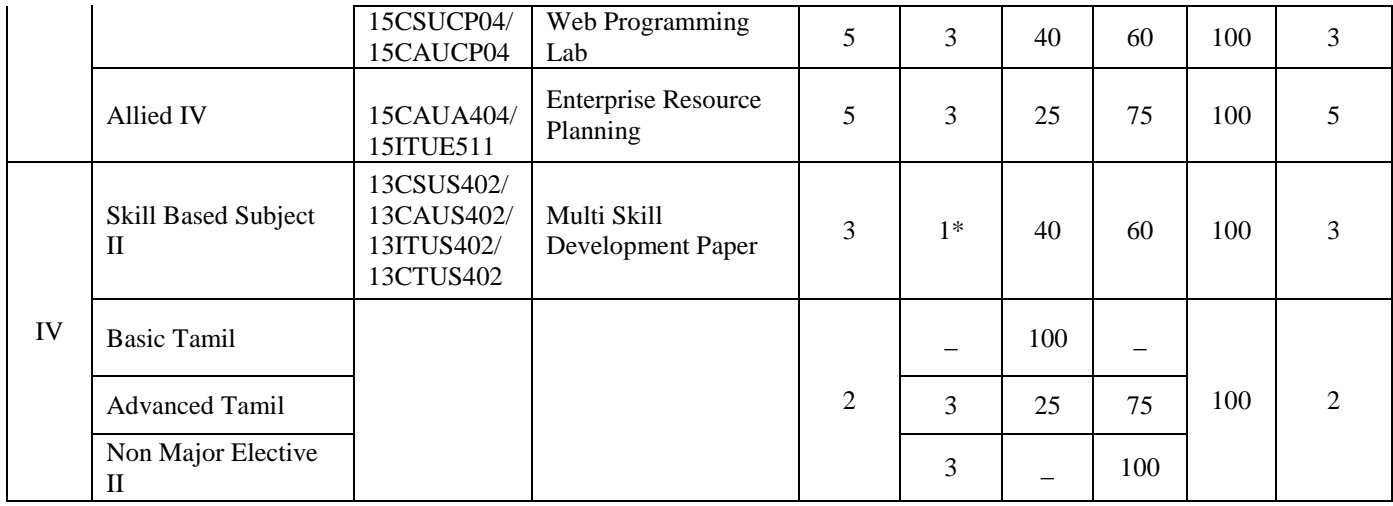

#### **\* ESE is an Online Examination**

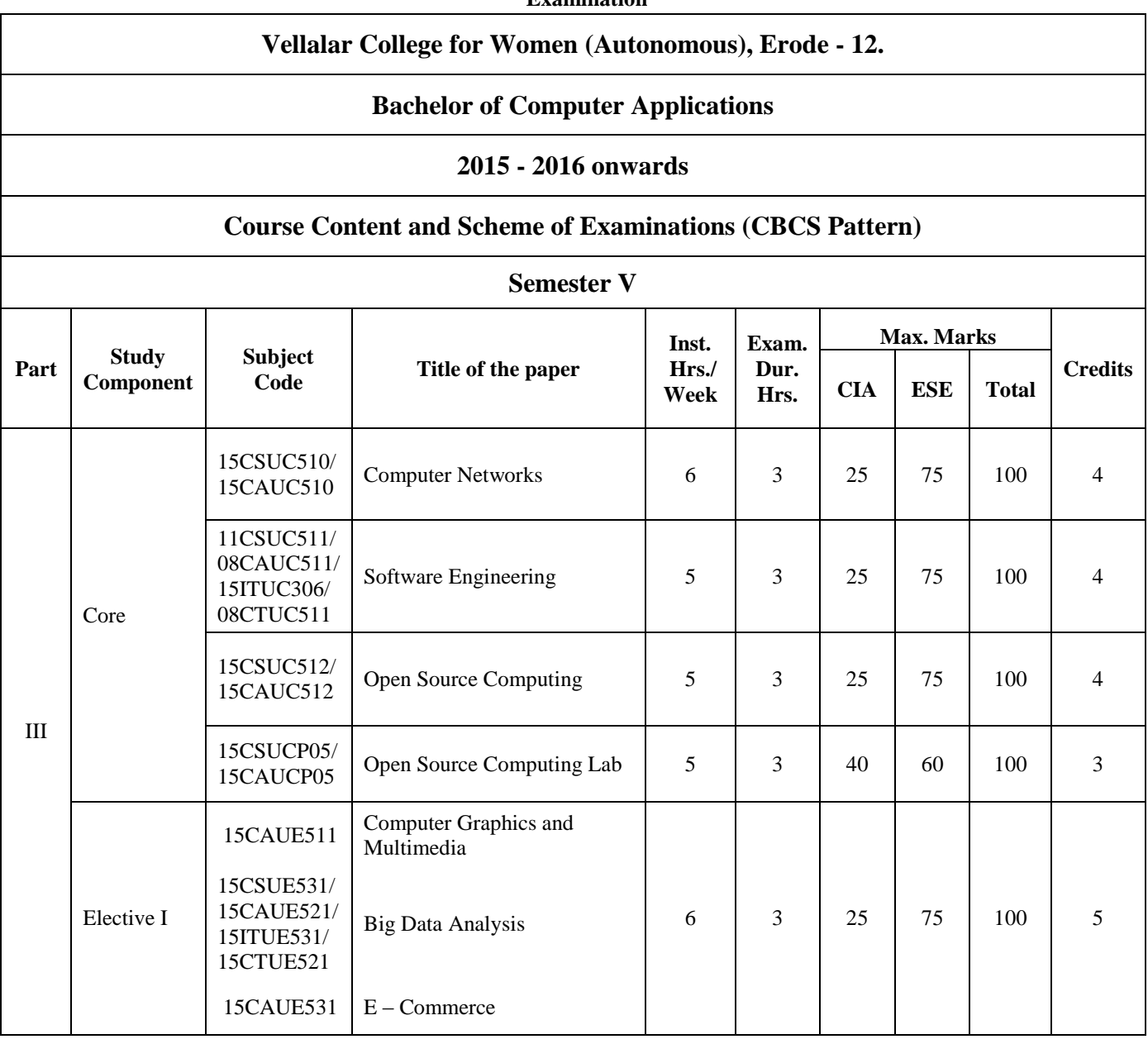

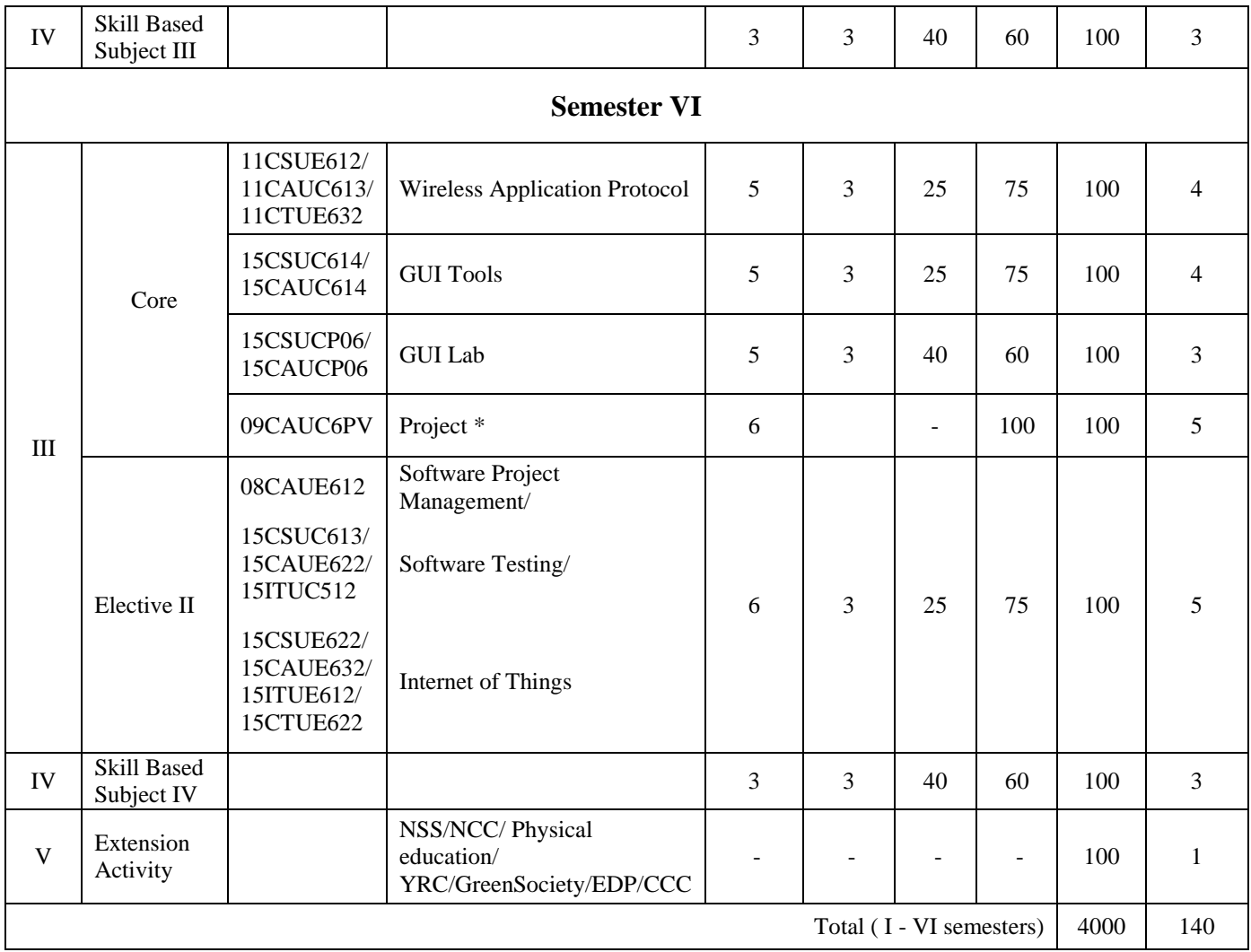

**\* Project - 80% Viva - 20%**

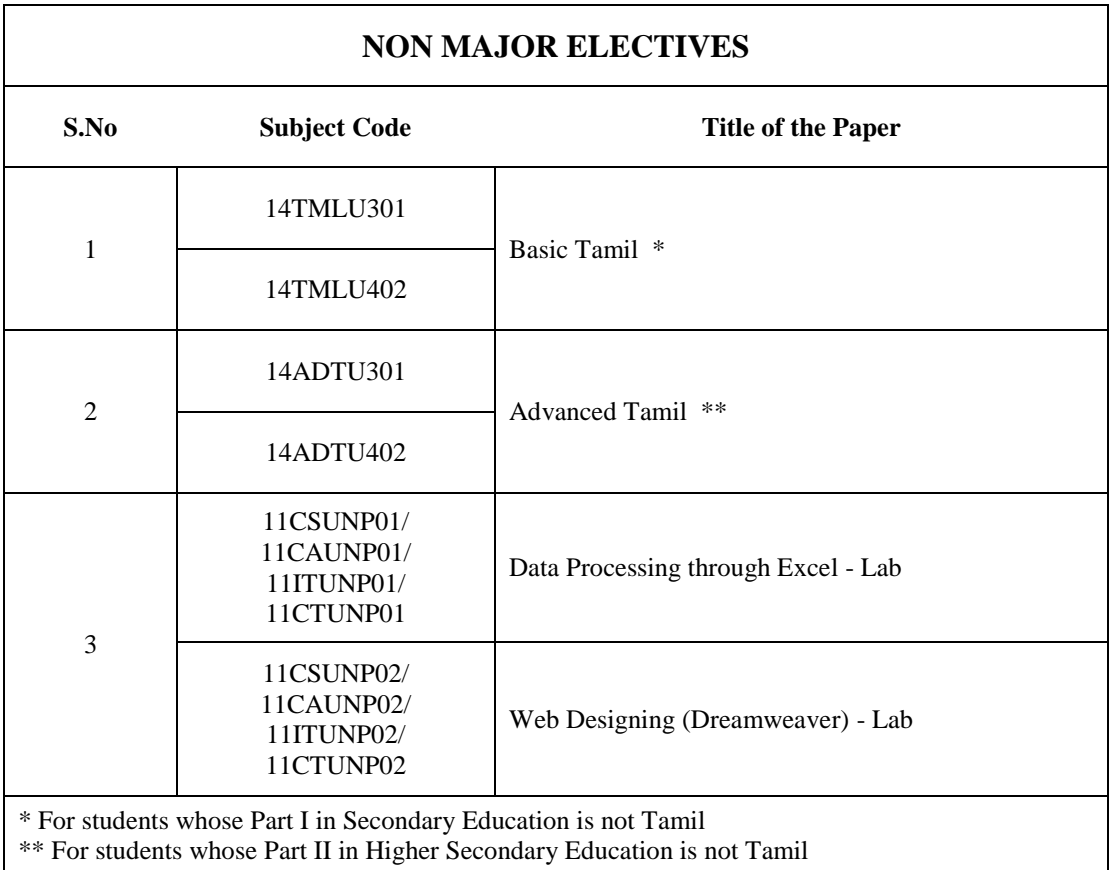

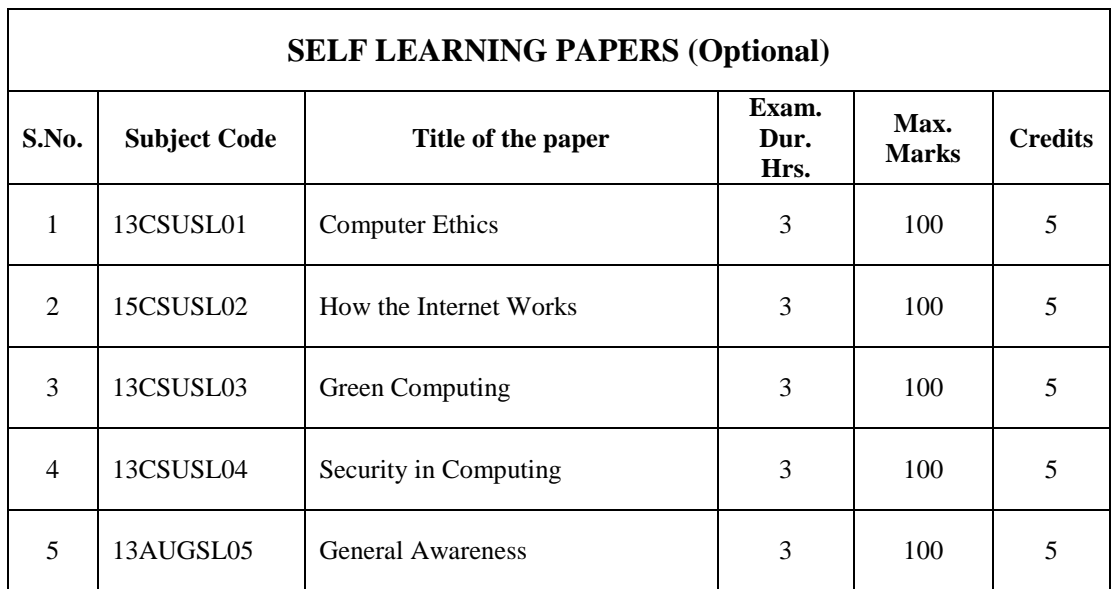

# **SEMESTER I**

# **Core Paper I**

## **C PROGRAMMING**

**Instructional Hrs. : 75 Sub. Code :15CSUC101/ 15CAUC101** 

**Max. Marks : CIA -25; ESE -75 Credits: 4**

**Objective :** To make the students understand the basic concepts of C programming

language and to understand the logic of the program

 **Introduction to Computer Problem Solving:** Introduction – The Problem Solving Aspect – Top-Down Design. **Fundamental Algorithms:** Introduction – Exchanging the Values of Two Variables – Summation of a Set of Numbers – Factorial Computation – Generation of the Fibonacci Sequence – Reversing the Digits of an Integer.

### **UNIT II** 15 Hrs.

**UNIT I** 

Overview of C – Constants, Variables, and Data Types – Operators and Expressions – Managing Input & Output Operations: Introduction – Reading a Character – Writing a Character – *Formatted Input – Formatted Output.*

### **UNIT III** 15 Hrs.

**Decision Making and Branching:** Introduction – Decision Making with if Statement – Simple if Statement – The if……else Statement – Nesting of if…..else Statements – The Else if Ladder – The Switch Statement – The?: Operator – *The Goto Statement.* **Decision Making and Looping:** Introduction – The While Statement – The do Statement – The for Statement – Jumps in Loops.

### **UNIT IV 15 Hrs.**

Arrays – Character Arrays and Strings – User-defined Functions.

### **UNIT V** 15 Hrs.

Structures and *Unions* – Pointers.

### **Note:** *Italics* **denotes Topics for Self Study**

# **TEXT BOOK:**

- 1. R.G.Dromey, How to Solve it by Computer, Pearson Education, Twelfth Impression
- 2. **Balagurusamy E.** Programming in Ansi C , Tata McGraw-Hill Publishing Company Limited – New Delhi. Sixth Edition

## **REFERENCE BOOK:**

1. **Ashok N. Kamthane,** Programming and Data Structures, Pearson Education, Pvt Ltd, New Delhi.

# **SEMESTER I**

# Practical I

# **C PROGRAMMING LAB**

### **Instructional Hrs. : 75** Sub. Code : 15CSUCP01/

### **Max. Marks : CIA -40; ESE -60 Credits: 3**

Objective : To make the students to implement the concepts of C programming.

- 1) Write a program to find the sum, average, standard deviation for a given set of numbers.
- 2) Write a program to generate n Fibonacci nos.
- 3) Write a program to determine the prime numbers up to a given number.
- 4) Write a program to convert a decimal number into binary.
- 5) Write a program to multiply two matrices using functions.
- 6) Calculate the binomial co-efficient nCr using functions.
- 7) Write a program to check whether a given word is a palindrome or not.
- 8) Implement BINARY SEARCH to find a particular name in a list of names.
- 9) Write a program that declares and initializes a double, an int and a char. Next declare and initialize a pointer to each of the three variables. Your program should then print the address, value stored in and the memory size of each of the six variables.
- 10) Arrange a set of number in ASCENDING ORDER using Pointers.
- 11) Write a program to print the Student's Mark sheet assuming Register number, name, and marks in 5 subjects in a Structure. Create an array of Structures and print the mark sheet in the university pattern.
- 12) Write a program to count the number of alphabets, special characters and words from a line of text.

 **15CAUCP01**

# **SEMESTER I**

# **Allied I**

### **MATHEMATICS I**

# **(COMPUTER ORIENTED NUMERICAL METHODS AND STATISTICS) (Derivations not included – Problems only)**

**Instructional Hrs. : 90 Sub. Code : 11CAUA101/** 

 **11ITUA101/**

 **08CTUA101**

**Max. Marks : CIA -25; ESE -75 Credits: 5**

**Objective :** To teach the students the basic knowledge in Numerical Methods and Statistics.

### **UNIT I** 18 Hrs.

The Solution of Numerical Algebraic & Transcendental Equations – Bisection method – Newton-Raphson method – The method of false position.

The solution of Simultaneous Linear Algebraic Equation – Gauss Elimination method – Gauss Jordon Elimination method – Gauss Seidal method of iteration – Gauss – Jacobi method.

### **UNIT II** 18 Hrs.

Numerical Differentiation – Newton's Forward Difference formula – Newton's backward difference formula – numerical Integration – Trapezoidal rule – Simpson's One-third rule – Simpson's three – eighths rule.

### **UNIT III 18 Hrs.**

Interpolation – Newton forward interpolation formula – Newton backward interpolation formula – LaGrange's formula – Numerical solution of ordinary differential equations – Taylor method – Euler method – Range Kutta method.

### **UNIT IV 18 Hrs.**

Measures of central tendency – Mean, Median and mode – Relation between mean, median and mode Dispersion – Range – Mean deviation  $\&$  standard deviation.

#### B.C.A 2015-2016 onwards

### **UNIT V** 18 Hrs.

Correlation – Karl Pearson's Coefficient of Correlation – Rank correlation regression – Regression – Equations – Difference between correlation & Regression.

### **Note :** *Italics* **denotes Self Study Topics**

# **TEXT BOOKS :**

- 1. Kandasamy P., Thilagavathi, K. and Gunavathi S., *Numerical Methods,* S. Chand & Company Ltd. New Delhi Revised Edition 2005 (Unit I, II & III)
- *2.* Pillai R.S.N., Bagavathi V, *Statistics: Theory and Practice,* Sultan Chand and Sons & Company Ltd. New Delhi. Reprint 2005 (Unit IV & V)

### *REFERENCE BOOKS :*

- 1. Balagurusamy E., *Numerical methods,* Tata McGraw Hill.
- 2. Gupta S.C., Kapoor V.K., *Fundamental of Mathematical statisitics,* Sultan Chand and Sons.
- *3*. Rajaraman V.*, Computer oriented numerical methods,* PHI Publishers.

# **SEMESTER I**

### **Foundation Course A**

### **ENVIRONMENTAL STUDIES**

# **Instructional Hrs. : 30 Sub. Code :09FOCU1ES Max. Marks : CIA -Nil ; ESE -100 Credits: 2**

**Objective :** To give awareness about the environmental hazards and social issues.

### **UNIT I 6 Hrs.**

The multidisciplinary nature of environmental studies – Definition, Scope and importance, need for public awareness, natural resources and associated problems – forest resources, water resources, mineral resources, food resources, energy resources, land resources , role of an individual in conservation of natural resources, equitable use of resources for sustainable lifestyles.

### **UNIT II** 6 Hrs.

Concept of an ecosystem, structure and function of an ecosystem – producers, consumers and decomposers. Energy flow in the ecosystem – food chain, food webs and ecological pyramids, ecological succession.

### **UNIT III** 6 Hrs.

Biodiversity and its conservation – Introduction – definition, genetic, spices and ecosystem diversity. Conservation of biodiversity – In-situ and Ex-situ conservation of biodiversity.

### **UNIT IV** 6 Hrs.

Definition, causes, effects and control measures of air pollution, water pollution , soil pollution, noise pollution & Thermal pollution. Disaster management – floods, earthquake, cyclone and landslides.

### **UNIT V** 6 **Hrs.**

Social Issues - Global warming, ozone layer depletion, acid rain, nuclear accidents and holocaust (case studies). Consumerism and waste products, Environmental Protection Act- air, water, wildlife, forest issues involved in enforcement of environmental legislation and public awareness.

# **FIELD WORK**

Visit to a local area to document environmental assets – river / forest / grass land / hill / mountain. Visit to a local polluted site - urban / rural / industrial / agricultural. Study of common plants, insects, birds.S Study of simple ecosystems – pond, river , hill slope, etc.

# **REFERENCE BOOK**

Environmental studies. Bharathiar University, Coimbatore, Published by . Bharathiar University.

# Simplification of Boolean Functions: The Map method – Two and Three variable Maps –

 **15CAUC202** 

Four Variable Map – Product of Sums simplification – Don't Care Condition. Combinational Logic: Introduction – Design procedure – *Adders* – Subtractors – Code Conversion – Decoders – Multiplexers. Flip-Flop: RS Flip-Flop – JK Flip-Flop – D Flip-flop.

Input – Output Organization: Peripheral Devices - Input – output interface – I/O Bus and Interface – I/O Bus Versus Memory Bus – Isolated Versus Memory – Mapped I/O – *Example of I/O Interface.*

# **UNIT – IV 12 Hrs.**

Asynchronous data Transfer. Strobe Control and *Handshaking* – Priority Interrupt: Daisy-Chaining Priority, Parallel Priority Interrupt – Priority Encoder – Interrupt Cycle – Software Routines – Initial & Final Operations. Direct Memory Access: DMA Controller, DMA Transfer.

# **SEMESTER II**

# **Core Paper II**

# **DIGITAL FUNDAMENTALS AND ARCHITECTURE**

**Instructional Hrs. : 60** Sub. Code: 15CSUC202/

**Max. Marks : CIA -25; ESE -75 Credits: 4**

**Objective :** To make the students understand the basic concepts of Digital Fundamentals and Architecture

# **UNIT – I 12 Hrs.**

Binary Systems : Digital Computers and Digital Systems – Binary Numbers – Number base conversion – Octal and Hexadecimal Numbers – Complements – Binary Codes. Boolean Algebra and Logic gates: Basic Definitions- Axiomatic Definition of Boolean Algebra – Basic Theorems and Properties of Boolean Algebra – *Boolean Functions* – Canonical and Standard Forms – Other Logic Operations – Digital Logic Gates.

# **UNIT – II 14 Hrs.**

# **UNIT – III 12 Hrs.**

### **UNIT – V 10 Hrs.**

Memory Organization: *Memory Hierarchy* – Main Memory – Auxiliary Memory - Associative memory.

Cache Memory: Associative, Direct, Set-associative Mapping – Writing Into Cache Initialization.

**Note :** *Italics* **denotes Topics for Self Study**

### **TEXT BOOKS:**

- 1. **MORRIS MANO, M.,.** *Digital Logic and Computer Design*, Prentice Hall of India, 2006 **(I, II Unit).**
- 2. **MORRIS MANO, M.,** *Computer System Architecture,* Pearson Pub, III Edition **(III, IV & V Unit).**

### **REFERENCE BOOKS:**

- 1. **Albert Paul Malvino, Donald P Leach,** *Digital principles and Applications*, McGrawHill, 1996**.**
- **3. Carter,** *Computer Architecture*, Schaum's outline series, TMH**.**

# **SEMESTER II**

# **Core Paper III**

# **LINUX AND SHELL PROGRAMMING**

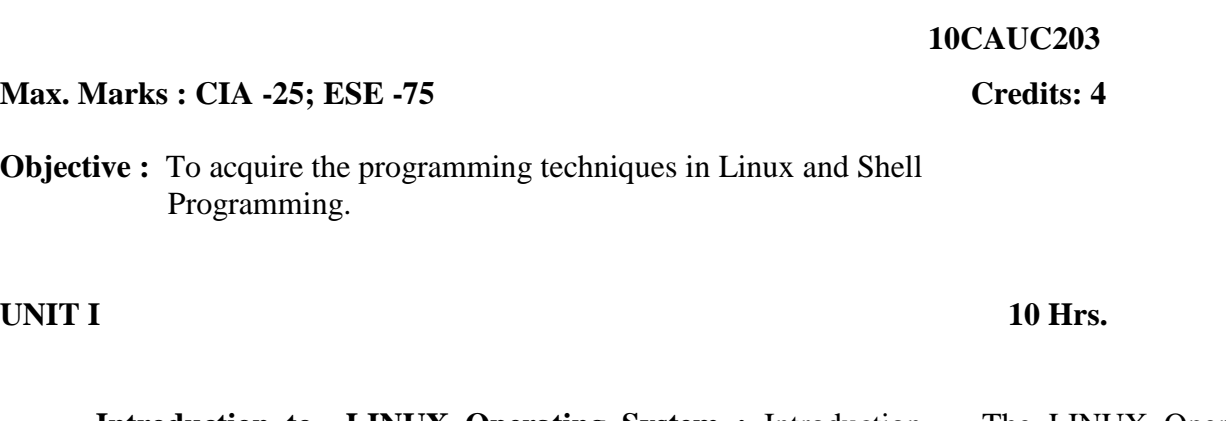

**Instructional Hrs. : 60** Sub. Code : 10CSUC203/

**Introduction to LINUX Operating System :** Introduction - The LINUX Operating System.

**UNIT III 12 Hrs.**

**Managing Files and Directories :** Introduction – Directory Commands in LINUX – File Commands in LINUX.

**Creating files using the vi editor :** Text editors – The vi editor**. Managing Documents :**  Locating files in LINUX – Standard files – Redirection – Filters – Pipes.

**UNIT IV 14 Hrs.**

**Securing files in LINUX :** File access permissions – viewing File access permissions – Changing File access permissions. **Automating Tasks using Shell Scripts :** Introduction – Variables- Local and Global Shell variables – Command Substitution.

**UNIT II** 10 Hrs.

**Using Conditional Execution in Shell Scripts :** Conditional Execution – The Case…esac Construct. **Managing repetitive tasks using Shell Scripts :** Using Iteration in Shell Scripts – The while construct – The until construct – The for construct – The break and continue commands – Simple Programs using Shell Scripts.

## **Note :** *Italics* **denotes Self Study Topics**

### **TEXT BOOK :**

*Operating System LINUX ,* NIIT , Prentice-Hall of India Private Limited, New Delhi, 2006, Eastern Economy Edition.

## **REFERENCE BOOK :**

1. Richard Petersen, *Linux: The Complete Reference*, Sixth Editions, Tata McGraw-Hill Publishing Company Limited, New Delhi, Edition 2008.

2. www.spoken-tutorial.org

# **SEMESTER II**

# **Practical II**

# **LINUX AND SHELL PROGRAMMING LAB**

**Instructional Hrs. : 45** Sub. Code : 10CSUCP02/  **10CAUCP02**

### **Max. Marks : CIA -40; ESE - 60 Credits: 1** Credits: 1

**Objective :** To get hands on experience in Linux and Shell programming.

- 1. Write a shell script to stimulate the file commands : rm, cp, cat, mv, cmp, wc, split, diff.
- 2. Write a shell script to show the following system configuration :
	- a. currently logged user and his log name
	- b. current shell , home directory , Operating System type , current Path setting , current working directory
	- c. show currently logged number of users, show all available shells
	- d. show CPU information like processor type , speed
	- e. show memory information
- 3. Write a Shell Script to implement the following : pipes, Redirection and tee commands.
- 4. Write a shell script for displaying current date, user name, file listing and directories by getting user choice.
- 5. Write a shell script to implement the filter commands.
- 6. Write a shell script to remove the files which has file size as zero bytes.
- 7. Write a shell script to find the sum of the individual digits of a given number.
- 8. Write a shell script to find the greatest among the given set of numbers using command line arguments.
- 9. Write a shell script for palindrome checking.
- 10. Write a shell script to print the multiplication table of the given argument using for loop.

### **UNIT II** 15 Hrs.

**15CTUA202**

B.C.A 2015-2016 onwards

#### **SEMESTER II**

### **Allied Paper II :Mathematics II**

### **(Optimization Techniques)**

### **(Derivations Not Included – Problems Only)**

**Instructional Hrs: 75 Sub. Code: 15CAUA202 / Sub. Code: 15CAUA202 /** 

**Max. Marks: CIA – 25; ESE – 75 Credits: 5** 

**Objective:** To make the students to know the optimization techniques.

### **UNIT I** 14 Hrs.

Linear Programming: Introduction – Mathematical Formulation of the Problem – Graphical Solution – General Form of LPP – Canonical & Standard form of LPP – Simplex Method – Big-M Method .

The Transportation Problem: Mathematical Formulation of the Problem – Initial Basic Feasible Solution (North-West Corner Rule, Minimum Cost Method, Vogel's Approximation Method) – Moving towards Optimality – Unbalanced Transportation Problems. Assignment Problem: Mathematical Formulation of an Assignment Problem – Hungarian

Assignment Method – Unbalanced Assignment Problems.

### **UNIT III** 16 Hrs.

Inventory Control: Introduction – Various Costs involved in Inventory – EOQ models with out Shortage - EOQ models with Shortage - Buffer Stock & Reorder Level.

### **UNIT IV 15 Hrs.**

Replacement Problems: Introduction – Replacement of Equipments that deteriorates gradually - Replacement of Equipment that fails suddenly. PERT – CPM: Introduction - Rules of Network Construction – Critical Path Method – PERT Calculations.

# **UNIT V** 15 Hrs.

Queueing Theory: Introduction – Characteristics of Queueing System – Traffic Intensity – Poisson Process & Exponential Distribution – Classification of Queues – Problems from Single Server Infinite and Finite Population Model.

Note: Italics denotes Self Study Topics

## **TEXT BOOK**

**1.** Kanti Swarup, Gupta P K & Man Mohan, Operations Research, S.Chand & Company Pvt. Ltd, New Delhi.

# **REFERENCE BOOK**

1. Gupta P K , Hira D S, Introduction to Operations Research, S.Chand & Company Pvt. Ltd, New Delhi.

# **SEMESTER II**

# **Value Education**

### **ETHICS AND HUMAN VALUES**

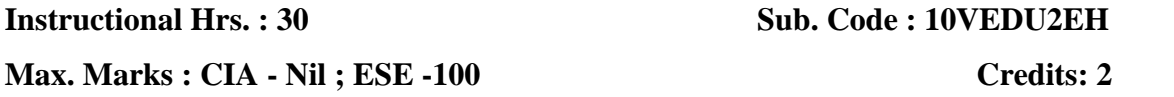

**Objective :** On successful completion of the course, the students should have understood and develop the leadership qualities, art of living and personality development with the knowledge on cultural heritage of India.

# Unit I 6 Hrs.

**Vedas and human values** – ethical values from *Ramayana and* **.**Mahabharata-righteousness as expressed in Thirukural.

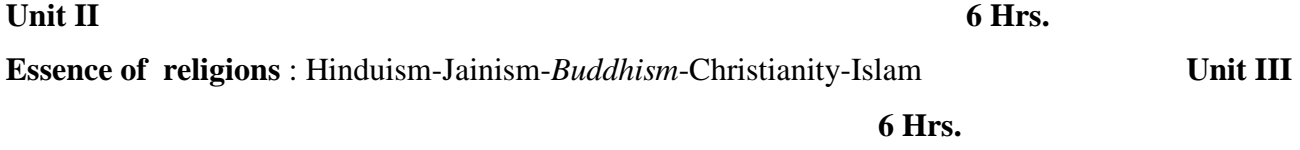

**Saints and philosophers** : Adi Sankara-*Ramanuja*-Kabir- Vallalar-Vivekanandha

Unit IV 6 Hrs. **Art of living** – interpersonal skills – professional ethics – *leadership qualities*. Unit V 6 Hrs.

**Case study**: Family hormony – *Social behavior* – Public relations – Challenges and response.

**Note :** *Italics* **denotes Topics for Self Study** 

### **REFERENCE BOOKS**

- 1. **Bali D.R**, *Modern Indian Though: From Ramona Roy to Jayaprakash Narayan,*Sterling Publishers, New Delhi, 3<sup>rd</sup> Edition, 1988.
- 2. **Basham A.L**, *The wonder that was India*, Sielgwen and Jackson, 1<sup>st</sup> Edition, 1967.
- 3. **Richard H. Viola**, *Organizations in a changing society: Administration and Human Values,* W.B.Saunders Company, Philadelphia, 1<sup>st</sup> Edution, 1977.
- 4. **Sen S.P**, Social *and Reform Movements in India*, Institute of Historial Studies, 1<sup>st</sup> Edition. 1979.
- 5. **Vivekananda**, *Letters of Swami Vivekananda*, Advaita Ashrama, Kolkatta, 4<sup>th</sup> Edition, 1976.

### **SEMESTER - III**

### **Core Paper - Data Structures and Algorithms**

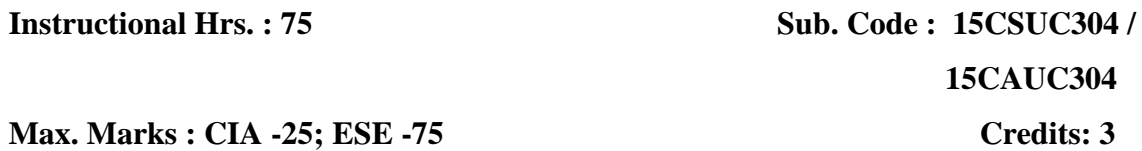

**Objective** : To make the students to understand the basic concepts of Data Structures and Algorithms.

Introduction – Overview – How to Create Programs - How to Analyze Programs Arrays – Axiomatization – Ordered Lists – Sparse Matrices - Representation of Arrays.

# **UNIT II** 15 Hrs.

Stacks and Queues – Fundamentals – Mazing Problem - Evaluation of Expressions - Multiple Stacks and Queues.

### **UNIT III** 15 Hrs.

 Linked lists: Singly Linked Lists – Linked Stacks and Queues – The Storage Pool – Polynomial Addition - Sparse Matrices - Doubly Linked Lists and Dynamic Storage Management.

### **UNIT IV 15 Hrs.**

Trees: Basic Terminology – Binary Trees – Binary Tree Representation – Binary Tree Traversal – Binary Tree Representation of Trees – Applications of Trees: Decision Trees. Symbol Tables – Hash Tables: Hashing Functions - Overflow Handling.

### **UNIT V** 15 Hrs.

# Internal Sorting: Searching – Insertion Sort – Quick Sort – Two way Merge Sort – Heap Sort. Files: File Organizations: Sequential, Random, Linked Organizations, Inverted Files, Cellular Partitions.

**Note :** Italics denotes Topics for Self Study

# B.C.A 2015-2016 onwards

# **UNIT I** 15 Hrs.

# **TEXT BOOKS:**

1. Ellis Horowitz and Sartaj Sahni, Fundamentals of Data Structure, Galgothia book source, 2003

# **REFERENCE BOOKS:**

1. Samanta, D. Classic Data structure, Prentice Hall of India Pvt Ltd, Ninth edition, 2007.

.

2. Jean-Paul Tremblay & Paul G.Sorenson, An Introduction to Data Structures with Applications, Tata McGraw Hill Company, 2<sup>nd</sup> Edition, 1998.

### **SEMESTER III**

### **CORE PAPER V: OBJECT ORIENTED PROGRAMMING WITH JAVA**

**Instructional Hrs. : 75 Sub. Code : 11CSUC305 / 11CAUC305 / 11CTUC305**

**Max. Marks : CIA -25; ESE -75 Credits: 4**

**Objective :** To make the students understand the basic concepts of Object Oriented Programming With Java.

### **UNIT I** 15 Hrs.

**Fundamentals of Object-Oriented programming:** Introduction-Object –Oriented Paradigm-Basic concepts of Object-Oriented Programming-Benefits of OOP-Applications of OOP. **JAVA Evolution:** History – Features – *How Java Differs from C and C++* - Java and Internet – Java and WWW – Web Browsers. **Overview of Java Language:** Introduction – Simple Java Program – Structure – Java Tokens – Statements – Implementing Java Program – Java Virtual Machine.

### **UNIT II** 15 Hrs.

Constants – Variables – Data Types - Operators and Expressions. *Decision Making and Branching:* If – If else, Else if ladder, Switch, ?: Operator. Decision Making and Looping: While, do, for – Jumps in Loops – Labeled Loops. Classes, Objects and Methods.

### **UNIT III** 15 Hrs.

Arrays, Strings and Vectors – **Interfaces:** *Multiple Inheritance* – Packages: Putting Classes together – Multi Threaded Programming.

### **UNIT IV 15 Hrs.**

Managing Errors and Exceptions – Applet Programming – *Graphics Programming.*

#### B.C.A 2015-2016 onwards

# **UNIT V 15 Hrs.**

**Files:** Introduction – Concept of Streams – Stream Classes – Using Streams - I/O Classes – File Class – I/O Exceptions – Creation of Files – Reading/ Writing Characters/ Bytes – Handling Primitive Data Types – *Random Access Files*.

**Note :** *Italics* **denotes Topics for Self Study** 

### **TEXT BOOKS:**

1. **E.Balagurusamy E.**, *Programming with Java* **-**A primer- TMH pub, 2'nd Edition, 2005.

### **REFERENCE BOOKS:**

- 1. *John R.Hubbard* , *Programming with Java-,* TMH Pub, 1999**.**
- 2. *Patrick Naughton and Herbert Schidt***,** *The Complete Reference Java 2* **-**, 3 rd Edition, TMH Pub, 2000.
- 3. *Xavier C., Programming with Java 2* **-**, SciTech pub, 2000.

### **SEMESTER III**

# **Core Paper VI**

# **OPERATING SYSTEM**

**Instructional Hrs. : 75** Sub. Code : 15CSUC409/  **15CAUC306** 

**Max. Marks : CIA -25; ESE -75 Credits: 4**

**Objective :** To make the students understand the concepts of System Software.

### **UNIT I** 14 Hrs.

**Introduction:** What is an Operating System?. **Process Concepts:** Definition of Process – Process States – Process States Transitions – The Process Control Block – *Operations of Processes* – Suspend and Resume - Interrupt Processing- **Asynchronous Concurrent Processes** : Mutual Exclusion – Critical Sections – Semaphores. **Deadlock and Indefinite Postponement.** 

### **UNIT II 14 Hrs.**

#### **STORAGE MANAGEMENT**

**Real Storage**: Real Storage Management Strategies – Contiguous Versus Non-Contiguous Storage Allocation – Single User Contiguous Storage Allocation – Fixed Partition Multiprogramming – Variable Partition Multiprogramming

**Virtual Storage**: Virtual Storage Management Strategies – Page Replacement Strategies – Demand Paging – *Page Size***.**

### **UNIT III 15Hrs.**

### **PROCESSOR MANAGEMENT**

**Job and Processor Scheduling: Introduction –** Scheduling Levels, Objectives, Criteria - Preemptive Vs Non-Preemptive Scheduling – *Priorities* – Deadline Scheduling – FIFO – RR – SJF – SRT – HRN

# **UNIT IV 16 Hrs.**

## **AUXILIARY STORAGE MANAGEMENT**

**Disk Performance Optimization:** Introduction - Operation of Moving-Head Disk Storage – Need for Disk Scheduling – Characteristics of Disk Scheduling Policies - Seek Optimization – *RAM Disks - Optical Disks.*

### **UNIT V 16 Hrs.**

**File and Database Systems**: Introduction – The File System – File System Functions – File Organization – Allocating and Freeing Space – File Descriptor – Access Control Matrix.- Access Control by User Classes.

*Case Study: LINUX : Introduction – Unix and Linux Comparison – Process Management – File Management – Device Drivers – Security.*

Note : Italics denotes Self Study Topics

### **TEXT BOOKS:**

**1. Deitel H.M,** Operating Systems, 2<sup>nd</sup> Edition, Pearson Education Publication, 2003.

### REFERENCE BOOKS:

**1. Achyut S Godbole,** Operating System, TMH Publications, 2002.

# **SEMESTER - III**

# **Practical – III JAVA PROGRAMMING LAB List of Practical**

**Instructional Hrs. : 75 Sub. Code : 15CSUCP03 / 15CAUCP03 / 15CTUCP03**

**Max. Marks : CIA -40; ESE -60 Credits: 3**

**Objective :** To make the students to implement the concepts of Object Oriented Programming using Java.

- 1. Write a Java program to Print Pascal's triangle.
- 2. Write a program to display multiplication table using default and argument constructors.
- 3. Write a program to find the area of the square, rectangle and triangle using the method of overloading.
- 4. Create a class Employee which includes employee number, Name, Year of experience. To accept N number of employee details, and sort it by employee name wise.
- 5. Write a program to extract a portion of a character string and print the extracted string.
- 6. Define an interface having one method that takes an integer parameter. For this method, provide two implementations: In the first one, just print the value and in the second one, print the square of the number. Try to call both the versions.
- 7. Create a package to calculate arithmetic operations of two numbers and another package to calculate logical operations of two numbers. Write a Java program to use these packages.
- 8. Write a program using threads to increment a shared variable.
- 9. Create a program to handle three types of exceptions.
- 10. Design an applet program to draw several shapes.
- 11. Create an Applet Program to draw human eyes at mouse click position
- 12. Write a java program to manage purchase details using Random Access file.

**Max. Marks: CIA -25; ESE -75 Credits: 5** 

**Objective:** To make the students understand the basic concepts of Business Accounting

### **UNIT I** 15 Hrs.

Accounting: Definition – Objectives – Branches of Accounting – Accounting Concepts – Conventions – *Systems of Accounting* – Rules for Double-Entry System of Book Keeping – Preparation of Journal and Ledger Accounting.

### **UNIT II** 15 Hrs.

Subsidiary Books: Purchase Book – *Sales Book* – Purchase Return Book – Sales Return Book – Cash Book (Two Columnar only) - Petty Cash Book.

#### UNIT III 15 Hrs. 15 Hrs.

Preparation of Trial Balance – Final Accounts: *Trading, Profit and Loss Account* and Balance Sheet with Simple Adjustments.

### **UNIT IV 15 Hrs.**

Depreciation: Definition - Causes of depreciation – Basic factors - Methods of Depreciation – Straight Line Method and Diminishing Balance Method (Simple Problems). Pricing of Material Issued: FIFO – LIFO – Simple and Weighted Average Method.

### **UNIT V** 15 Hrs.

Cost Accounting: *Elements of Costing* – Types of Costing – Preparation of Simple Cost Sheets. Individual Bonus Plans – Halsay System and Rowan System.

**Allied Paper III Business Accounting**

**SEMESTER III**

**(40% Theory, 60% Problems Only)**

# **Instructional Hrs. 75 Sub Code: 15CSUA404/ 15CAUA303**

**Note :** *Italics* **denotes Topics for Self Study** 

# **TEXT BOOKS:**

- 1**.** .**Murthy T.S.,. Margham A.,** *Advanced Accountancy,* Reddy Pub., 1st Edition
- 2. **Jain S.P &.Narang***,* **K.L,** *Cost Accounting Principles and Practice,* Kalyani Publisher.

## **REFERENCE BOOKS**:

- 1**. Grewal**, **T.S.,** *Double Entry Book Keeping,* Sultan Chand & Sons Publisher
- 2..**Vinayakam M.N., Mani P.L., Nagarajan K.L** *Principles of Accountancy,* 3 rd Edition.

# **Skill Based Subject I SEMESTER III**

# **DATABASE MANAGEMENT THROUGH ACCESS LAB**

**Instructional Hrs. : 45 Sub. Code: 11CAUSP01** 

**Max. Marks: CIA -40; ESE -60 Credits: 3** 

**Objective:** To make the students learn database management system.

- 1. Create an employee table with the following fields.
	- a. Number, Name, Dept, Designation , Address1, Address2,City.
	- b. Set the Number as primary key
- 2. Modify the employee table structure
	- a. Delete the Address Field.
	- b. Add Experience salary field
	- c. Insert the primary key.
- 3. Update the designation and salary for those who have completed 10 years of service in the employee table.
- 4. Sort the employee table by name and date of joining
- 5. Filters the table content using
	- i. Filter by form
	- ii. Filter by selection
- 6. Display the employee details to department wise and or date of joining wise.
- 7. Create a query to display date of joining, designation of those who have completed 15 years service.
- 8. Design a form to display employee number, name, department, service and salary.
- 9. Create a report to display employee number, name, salary and designation.
- 10. Import data from Excel sheet.

# **Non Major Elective I**

# **SEMESTER III**

### **DATA PROCESSING THROUGH EXCEL LAB**

**Max. Marks: CIA -Nil; ESE -100 Credits: 2** 

**Instructional Hrs. : 30** Sub. Code:v11CAUNP01

- **Objective:** To teach data processing through Excel
- 1. Create a worksheet and perform the following formats for a list containing text, data and number.
	- (I) Aligning entries –Indent, Rotate etc.
	- (II) Formatting Borders, Date and Numbers.
	- (III) Conditional Formatting.
	- (IV) Creating a custom style.
- 2. Create a sheet containing Nation-wide sales results for Avon Helmets-Region Vendor name- Helmet type, Helmet Color and total sales.
	- (I) Sort the data by Region, Vendor name and sales.
	- (II) According to a custom list of Helmet Color-Red, Blue, Yellow and Green.
- 3. Create a sheet containing Nation-wide sales results for Avon Helmets-Region Vendor name- Helmet type, Helmet Color and total sales.
	- (I) Use Filtering on Region and Helmet type.
	- (II) Use sub total function to count the no. of records and sum of sales for the filtered records.
- 4. Use query wizard to filter East, West Region transaction and sort them on Region and total sales.
- 5. Perform the following.
	- (i) Create a list of vendor and total sales by consolidating the total sales. Compute sub totals with no detail data.
	- (ii) Create Subtotals by both Region and vendor within Region.
- 6. Create a PIVOT TABLE to show the sales results by Region and Helmet type and summarize the total sales.
- 7. Create a PIVOT chart for the pivot table of total sales for the Region and Helmet types.
- 8. Create a pie chart to show the sales results for different Helmet type and to the following formats.
	- (i) Add a Secondary axis.
	- (ii) Create picture markers.

# **SEMESTER IV**

# **Core Paper VII**

### **DATA BASE MANAGEMENT SYSTEMS**

**Instructional Hrs. : 75** Sub. Code: 15CSUC407/

**Max. Marks : CIA -25; ESE -75 Credits: 3**

**Objective :** To make the students understand the need for database system, it's features and advantages.

**Introduction :** Database - System Applications - Purpose of database Systems - View of Data - Data Models - Database Languages - Relational Databases -Database Design - Data Storage and Querying - *Transaction Management -* Database Architecture - Database users and Administrators.

 **Relational Databases:** Structure of Relational Databases - Database Schema - Keys-Relational Algebra.

### **UNIT II** 15 Hrs.

**Introduction to SQL:** Overview of the SQL Query Language - *Basic structure of SQL Queries -* set operations - Null Values - Aggregate functions - Nested subqueries - Modification of the Database. **Intermediate SQL:** Join Expressions – Views.

### **UNIT III** 13 Hrs.

**Intermediate SQL:** Integrity Constraints. **Advanced SQL:** Embedded SQL-Triggers. **Database Design and the E-R Model:** Entity-Relationship Model - Constraints - Entity-Relationship Diagram - *Extended E-R Features.*

### **UNIT IV** 16 Hrs.

**Relational Database Design:** *Features of Good Relational Designs* - Atomic Domains and First Normal Form - Decomposition using Functional Dependencies - Functional Dependency Theory - Decomposition using Multivalued Dependency - More Normal Forms.

### **UNIT V** 16 Hrs.

# B.C.A 2015-2016 onwards

# **UNIT I** 15 Hrs.

 **15CAUC407**
**Object Based Databases:** Overview - Complex Data types - *Structured Types and Inheritance in SQL* - Object-Identity and Reference Types in SQL.

**Data Warehousing and Mining:** Decision–support systems - Data warehousing - Data Mining. **Spatial and Temporal Data and Mobility:** Spatial and Geographic Data - Multimedia Databases - Mobility and Personal Databases.

# **Note :** *Italics* **denotes Self Study Topics**

# **TEXT BOOK:**

Abraham Silberschatz, Hentry F.Korth, Sudharshan S., *Database System Concepts* Mc-Graw Hill International Editions (2011), Sixth Edition.

# **REFERENCE BOOKS:**

- 1. Alexis Leon And Mathews Leon, *Database Management Systems*, Vikas Publishers.
- 2. *Fundamentals of Database Systems* Elmasri Navathe, Pearson Education Pub, 3rd Edition, 2001.

# **SEMESTER IV**

# **Core Paper VIII**

# **WEB PROGRAMMING**

**Instructional Hrs. : 75** Sub. Code: 15CSUC408/  **15CAUC408** 

**Max. Marks: CIA -25; ESE -75 Credits: 4** 

**Objective:** To make the students understand the web programming concepts.

### **UNIT I** 15 Hrs.

**Introduction** : History of the Internet and World Wide Web – Key Software Trend- Object Technology – JavaScript : Object-Based Scripting for the Web.

**Introduction to HTML :** Introduction - Editing HTML – Headings – Linking – *Images* – Special Characters, Horizontal Rules – Lists – Tables –Forms - – Internal Linking - Meta Element and Frameset Element.

### **UNIT II** 13 Hrs.

**Cascading Style Sheets (CSS)**: Introduction – Inline Styles - Embedded Style Sheets - Conflicting Styles – Linking External Style Sheets – Positioning Elements – *Backgrounds* – Element Dimensions – Text Flow and Box Model – User Style Sheets – CSS3.

### **UNIT III** 16 Hrs.

**Introduction to Scripting: JavaScript** – Introduction to Scripting – Simple Programs - Memory Concepts – Arithmetic – Decision Making : Equality and Relational Operators –Control Structures – if Selection statement- if..else Selection Statement – while Repetition Statement – Assignment operators- Increment and Decrement Operators - Essentials of counter-controlled repetition – **for** repetition Statement **–** switch Multiple Selection Statement **– do..while** Repetition Statement – The **break** and **continue** Statements – Labeled break and Continue Statements - *Logical operators*.

### **UNIT IV 16 Hrs.**

**Functions:** Program Modules in Java Script - Programmer-Defined Functions - Function Definitions – Scope Rules – JavaScript Global Functions - *Recursion* – Recursion vs. Iteration.

### B.C.A 2015-2016 onwards

 **Arrays:** Arrays - Declaring and allocating Arrays – Examples using Arrays - References and Reference Parameters – Passing Arrays to Functions - Sorting arrays – Searching Arrays : Linear and Binary Search – Multidimensional Arrays.

### **UNIT V** 15 Hrs.

**Objects:** Introduction to Object Technology -Math Object - String Object - Date Object - Boolean & Number Objects - *Document Object* - Window Object - using Cookies.

**Events :** Introduction – Registering event Handlers – Event onload – Event onmousemove, the event Object and this – Rollovers with onmouseover and onmouseout – Form Processing with onfocus and onblur – More Form Processing with onsubmit and onreset – Event Bubbling – More Events.

### **Note:** *Italics* **denotes Self Study Topics**

### **TEXT BOOKS:**

1. P.J.Deitel & H.M.Deitel, *Internet and World Wide Web – How to Program*, Prentice Hall of India, 2009, Fourth Edition.

### **REFERENCE BOOKS:**

- 1. Deitel, Deitel & Neito, *XML – How to Program*, Pearson Education, Asia.
- 2. Shelley Powers, et al., *Dynamic Web Publishing Unleashed* , Second Edition, Techmedia, New Delhi.
- 3. Thomas A.Powell, *HTML: The Complete Reference*, Tata McGraw Hill Second Edition.
- 4. Xavier C., *World Wide Web design with HTML*, Tata McGraw-Hill Publishing Company , New Delhi.

# **SEMESTER IV**

# **Core Paper IX**

# **CLIENT / SERVER COMPUTING**

**Instructional Hrs. : 75** Sub. Code : 15CAUC409

**Max. Marks : CIA -25; ESE -75 Credits: 4**

**Objective :** To make the students to gain ample knowledge in Client/Server Computing. **UNIT I** 15 Hrs. **Client / Server computing** - What is client / server? – File servers, database servers, Transaction servers, Groupware servers, Object servers, Web server – FAT server or client / server -Client /

Server building blocks

### **UNIT II** 15 Hrs.

**Client / Server and operating systems** – the Anatomy of a server program – Needs of Client / Server from an OS – server scalability – Client anatomy – Client and server OS trends – Client OS and server OS. NOS: Creating the single system image - Remote procedure Calls (RPC) – Messaging and Queuing: The MOM Middleware

### **UNIT III** 15 Hrs.

**SQL Database servers:** What does SQL do? – The ISO standards – What does a database server do? – Stored procedures, Triggers and Rules. **Data warehouses –** OLTP (Online Transaction Processing) – Decision Support System (DSS) – Executive Information System (EIS) – comparing Decision Support and OLTP system – Production vs. Information Database – The data ware house

### UNIT IV 15 Hrs.

**Client / Server Transaction Processing –** The ACID properties – Transaction Models – TP monitors – Client / Server groupware – Importance of Groupware – What is Groupware – The components of Groupware. Distributed Object, CORBA style – CORBA: ORB - The Anatomy of a CORBA ORB.

# **UNIT V** 15 Hrs.

Web client / server – The Evolution of the Web- Client/Server, Web Style -What is URL? – Shortest HTML tutorial – HTTP – 3tier client / server – HTML web based forms – CGI: The server side of the web.

*Note : Italics denotes Topics for Self Study*

# **TEXT BOOK**

**1. Robert Orfali, Dan Harkey and Jeri Edwards,** Client /Server Survival Guide, Wiley India Publication Private Limited, Third Edition, 2008.

# **REFERENCE BOOKS**

**1. Nein Jenkins, Client / Server Unleashed, 1<sup>st</sup> Indian Edition, 1998, Tech Media.** 

2. Partick N. Smith, Steven L. Guengerich, Client /Server Computing, 2<sup>nd</sup> Edition, 2002,PHI.

# **SEMESTER IV**

# **Practical IV**

# **WEB PROGRAMMING LAB**

# **Instructional Hrs. : 75 Sub. Code: 15CSUCP04/ 15CAUCP04/**

**Max. Marks: CIA -40: ESE -60 Credits: 3** 

**Objective** To make the students implement the web programming concepts.

- 1. Create a web page with
	- 1. Correct Structure (header and body)
	- 2. A title
	- 3. At least two different headings, with separate content following each heading
	- 4. An unnumbered list with at least 3 items
	- 5. A numbered list with at least 3 items
	- 6. At least 4 links to other web pages
	- 7. At least 1 picture
- 2. Create a XHTML Document using nested list with indentation
- 3. Create a XHTML Document using frames and images.
- 4. Use HTML and CSS to create a 3 column layout with a top banner section, 3 columns, and a bottom footer section. First column contains Buttons, second column shows the main content and third column contains advertisements.
- 5. Write CSS to make the following style changes:
	- a) All elements in the body should have a white background with a text color of #330033 and the font Verdana or any serif available.
	- b) The first-level headers are 40px bold serif font. The second-level headers are 24px underlined sans serif.
	- c) Paragraph text and lists should have a width of 550px and a top and bottom padding of 10px.
	- d) Ordered lists should have a background color of #FFCC99 and unordered lists should have a background color of #CCFFCC. All list elements should be in italics.
- e) Links should never show the default underlining and upon hovering they should become neon green(#33ff33)
- 6. Write a recursive function GCD that returns the greatest common division of x and y. The GCD of x and y is defined recursively as follows: if y is equal to 0 then  $GCD(x,y)$  is x; otherwise  $GCD(x,y)$  is  $GCD(y,x\%y)$  where % is the modulus operator. Write a XHTML document to implement this function.
- 7. Write a function PERFECT that determines whether the given parameter is a perfect number. Use this function in a script that determines and displays all the perfect numbers between 1 and 1000.
- 8. Write a program to read numeric data and sort them using bubble sort.
- 9. Write a program to search for a number using binary search.
- 10. Create a XHTML document using functions to calculate the volume of a sphere, cylinder and a cube. Use radio buttons for selecting a particular shape.
- 11. Write a program to read a string and use indexOf, lastIndexOf and split methods of String object.
- 12. Write a simple drawing program using onmousemove that allows the user to draw inside a box in red or blue by holding down the Shift or Ctrl keys.

# **SEMESTER IV**

## **Allied Paper**

## **ENTERPRISE RESOURCE PLANNING**

**Instructional Hrs: 75 SubCode:15CAUE404 Max.Marks: CIA-25; ESE-75 Credits: 5**

# **Objective: To enrich the student in the concept of Enterprise Resource Planning**

# **UNIT I** 15 Hrs.

**Introduction to ERP:** Introduction-Evolution of ERP-What is ERP?-Reasons for the growth of the ERP market-The advantages of ERP-why do many ERP implementations fails?-*Why are ERP packages being used now?.*

# **UNIT II** 14 Hrs.

**ERP-A manufacturing perspective :** Introduction-ERP-CAD/CAM-Materials Requirement Planning(MRP)-*Bill Of Material*-Closed loop MRP-Manufacturing Resource Planning(MRP-II)- Distribution Requirements Planning(DRP)-JIT and Kanban-Computer Aided Design/ComputerAided Manufacturing(CAD/CAM)-ProductDataManagement(PDM)-Data Management-Benefits of PDM-Make-To-Order(MTO) and Make-To-Stock(MTS)-Assemble-To-Order(ATO)-Engineer-To-Order(ETO)-Configure-to-Order(CTO).

# **UNIT III** 15 Hrs.

**ERP Modules:** Introduction–Finance-Plant Maintenance-Quality Management-Materials Management.

# **UNIT IV 15 Hrs.**

**Benefits of ERP:** Introduction-Reduction of Lead-Time-On-Time Shipment-Reduction in cycle Time-Improved Resource Utilisation-*Better Customer satisfaction*-Improved Supplier Performance-Increased Flexibility-Reduced Quality costs-Improved Information Accuracy and Decision Making Capability.

# **UNIT V** 16 Hrs.

**ERP implementation Lifecycle:** Introduction-Pre-Evaluation Screening-Package Evaluation-Project Planning Phase-Gap analysis-Reengineering-Configuration-Implementation Team Training-Testing-Going Live-*End-User Training*-Post Implementation(Maintenance mode).

# **Note: Italics denotes Self Study Topics**

# **TEXT BOOK:**

1. **Alaxis leon**, "*Enterprise Resource Planning*", Tata Mcgraw Hill, Newdelhi.

# **REFERENCE BOOKS:**

- 1. Mary Summer," *Enterprise Resource Planning*", Pearson Education.
- 2. RaviShankar, S.Jaiswal, "*Enterprise Resource Planning*", Galgolia Publication Pvt. Ltd., New Delhi.

# **SEMESTER IV**

# **Skill Based Subject II**

# **MULTI SKILL DEVELOPMENT PAPER**

**Instructional Hrs.: 45 Sub. Code: 13CSUS402/ 13CAUS402/ 13ITUS402/ 13CTUS402** 

**Max.Marks :100 (ESE – 60 CIA – 40) Credits: 3**

**Aim**: To equip the students with knowledge on all topics as desirable from the point of view of brilliant success in the competitive examinations.

**Objective**: To familiarize the students with various types of tests that are employed by the diverse examining bodies.

# **UNIT I 9 Hrs. Communication**: Question tag – Gerund and Infinitives – Spotting the errors – Vocabulary – Synonyms – Antonyms - Prepositions – Articles – One word substitution – Sentence completion.

### UNIT II 9 Hrs.

**Numerical Aptitude** : Problems on numbers - Problems on Ages – Percentage - Profit and loss - Ratio & Proportion - Time & Work - Time & Distance - Simple Interest - Compound Interest.

**UNIT III 9 Hrs. Critical Reasoning**: Logical Inference Questions and Syllogism. **Analytical Reasoning**: Arrangement problems – Family / Blood Relation Qualms – Sense of

Directions – Age Doubts.

**Verbal Reasoning**: Verbal Analogy (Letter series and number series only) – Coding and Decoding.

### **UNIT IV** 9 Hrs.

**Self Introduction - Presentation Skills** - Presentation through PowerPoint – **Soft Skills** - Interpersonal Skills – Employability Skills – Soft Skills Training – Resume Preparation – Interview Tips and Questions.

### B.C.A 2015-2016 onwards

# **UNIT V** 9 Hrs.

**Group Discussion** – Importance – Types of GD – GD Skills – GD Etiquette(do's and don'ts) – Essential Elements of a GD – Movements and Gestures to be avoided in a GD - **Online Services** – Reservation –Banking –Purchases –Passport application.

## **REFERENCE BOOKS:**

- 1. **Hari Mohan Prasad & Uma Rani Sinha. 2011.** Objective English for Competitive Exminations. New Delhi: Tata McGraw Hill Education Private Ltd. (Unit – I)
- 2. **R.S. Aggarwal,** Quantitative Aptitude, S.Chand 2010. (Unit II)
- 3. Edgar Thorpe, Test of Reasoning for Competitive Examinations  $-4<sup>th</sup>$  edition, Tata McGraw-Hill Publishing Company Limited, New Delhi. (Unit – III)
- 4. **R.S. Agarwal,** A Modern Approach to Verbal Reasoning (Fully Solved) –Revised Edition, S.Chand Company Limited, New Delhi, 2012. (Unit – III)
- 5. **M. S. Rao,** Soft Skills Enhanching Employability-Connecting Campus with Corporate, IK International Publishing House, NewDelhi, 2010. (Unit – IV)
- 6. **Alex.K**, Soft Skills-Know Yourself and Know the World, S.Chand Company Ltd., 2011.(Unit V)
- 7. Group Discussions- Pass with Flying Colours, G. K. Publications, NOIDA, 2012.
- 8. **Jain T.S.Upkar's** SBI Clerical Cadre Recruitment Examination. Agar Upkar P*rakashan*

# **Non Major Elective II**

# **SEMESTER IV**

## **WEB DESIGNING (DREAM WEAVER) LAB**

**Instructional Hrs. : 30 Sub. Code: 11CAUNP02** 

**Max. Marks: CIA -40; ESE -60 Credits: 2** 

**Objective:** To impart practical knowledge of Dreamweaver.

1. Design a new web site for a product of your choice. Add some file and folders and name one of the files as index.htm.

 $\overline{a}$ 

2. Create an order list, un-order list, definition list and some nested list. Try to change the text alignment, text style, text color of the above page.

3. Create a favorite link page, including links to all your favorite web site. You can either use the URL of the link as the text that displays or you can create a hyper link out of a descriptive word or phrase.

4. Insert an image into an web page and experiment with Dreamweaver's image editing tools. Try using sharpen, crapping & brightness/contrast. Then resize the image and try image re - sampling.

5. Insert a sound or movie file into a web page. Create a hyperlink to the same file. Explore how the sound or movie works differently from the linked sound or movie.

6. Create a table with text in column 1 and numbers in column 2. Try both ascending and descending sorts on both the alphabetic data in column 1 and the numeric data in column 2.

7. Insert a table and experiment with merging and splitting cells. Insert a nested table into one of the cells in standard mode or draw a nested table in layout mode.

8. Create a form to collect the user data of your choice. Format the form objects and labels with a table, so that they line up nicely. Place submit and reset buttons in the bottom row of the table and merge the cells.

# **REFERENCE BOOK :**

1. Betsy Bruce, Sams Teach Yourself Adobe Dreamweaver CS3, Pearson Education 2007.

# **Core Paper X**

### **COMPUTER NETWORKS**

**SEMESTER V**

**Instructional Hrs. : 90 Sub. Code : 15CSUC510 /** 

**Max. Marks : CIA -25; ESE -75 Credits: 4**

**Objective :** To make the students understand the basic concepts of Computer Networks.

### **UNIT I** 15 Hrs.

**Introduction:** *Uses of Computer Networks* – Network hardware – Network Software – Reference Models – The OSI Reference Model – The TCP/IP Reference Model.

### **UNIT II** 20 Hrs.

**The Physical Layer:** Guided Transmission Media – **The Public Switched Telephone Network:** Switching .

**Data Link Layer:** Data Link Layer Design Issues – Error Detection and Correction.

### UNIT III 20 Hrs.

**Data Link Layer:** Elementary Data Link Protocols.

The Medium Access Control: Multiple Access Protocol - The Channel Allocation Problem - Multiple Access Protocols: Carrier Sense Multiple Access Protocols – Collision-Free Protocols – Limited Contention Protocols – **Bluetooth:** Bluetooth Architecture – Bluetooth Applications – **Data link Layer Switching:** Repeaters, Hubs, Bridges, Switches, Routers and Gateways.

### **UNIT IV 20 Hrs.**

**The Network Layer:** Network layer Design issues – Routing Algorithms: The optimality Principle – Shortest path routing – Flooding – Distance Vector Routing – Link State Routing – Hierarchical Routing – Broadcast Routing – Multicast Routing – Routing for Mobile Hosts.

 **15CAUC510** 

**The Transport Layer: The Transport Service**: Services provided to the Upper Layers – Transport Service Primitives – Berkeley Sockets.

# **UNIT V** 15 Hrs.

**The Transport Layer:** Elements of Transport Protocols.

**The Application Layer:** DNS-*The Domain name System.*

**Network Security:** Cryptography – Introduction to Cryptography – Substitution Ciphers – Transposition Ciphers – **Symmetric-Key Algorithms:** DES – Public-Key Algorithms – **Digital Signatures:** Symmetric-Key Signatures – Public-Key Signatures.

# **Note :** *Italics* **denotes Self Study Topics**

# **TEXT BOOKS**

1. **Andrew S. Tanenbaum, David J. Wetherall,** *Computer Networks***,** Pearson Education, Asia, Fifth Edition 2012.

# **REFERENCE BOOKS**

- 1. **Miller**, *Data and Network Communications*, Vikas Publications, 2001.
- 2. **William A. Shay,** *Understanding Data Communication and Networks*, Second Edition, Vikas Publications, 2001.

**\**

# **SEMESTER V**

# **Core Paper XI**

# **SOFTWARE ENGINEERING**

**Instructional Hrs. : 75** Sub. Code: 11CSUC511/ 08CAUC511/

# **15ITUC306/ 08CTUC511**

### **Max. Marks: CIA -25; ESE -75 Credits: 4**

**Objective:** To make the students understand the basic concepts of Software development.

### **UNIT I** 15 Hrs.

# Introduction – The Evolving Role of Software - Software Crisis – Software Myths – *Software Engineering Layered Technology*- Software Process- Software Process Models – Prototyping model- Evolutionary Software Process models.

### **UNIT II** 15 Hrs.

**Analysis concepts & Principles:** Requirements analysis and elicitation for Software – Analysis principles - Software prototyping – Specification. Analysis Modeling: data modeling – functional modeling and information flow – *behavioral modeling*.

## **UNIT III** 15 Hrs.

**Design Concepts & Principles:** The design process – design principles – design concepts – effective modular design. User Interface Design – The golden rules – UID – Task analyzing and modeling – Interface Design Activities – *Implementation Tools* – Design Evaluation.

### **UNIT IV 15 Hrs.**

**Component level design:** Structured Programming – Comparison of Design notations Software Testing techniques – *Software Testing fundamentals* – Test case design - White Box testing – Basis path testing – control structure testing – Black Box testing.

### **UNIT V** 15 Hrs.

Software testing strategies – A Strategic approach to Software testing - *Unit Testing* – Integration testing – Validation testing – System testing - **Object oriented Design:** Design for Object Oriented Systems – System Design process – The object Design Process.

### **Note:** *Italics* **denotes Self Study Topics**

# **TEXT BOOK:**

Roger S.Pressman, Software Engineering, 5<sup>th</sup> Edition. TMH Publishers.

# **REFERENCE BOOKS :**

- 1. Ian Somerville, Software Engineering, 6<sup>th</sup> Edition, Pearson Education Publishers, 2001.
- 2. Watts S. Humphery, *A discipline for Software Engineering*, Pearson Education Publishers, 2001.

# **SEMESTER V**

# **Core Paper XII**

# **OPEN SOURCE COMPUTING**

**Instructional Hrs. : 75 Sub. Code: 15CSUC512/ 15CAUC512/**

**Max. Marks: CIA -25; ESE -75 Credits: 4** 

Objectives:

- 1. To expose students in open source computing environment and introduce them to use open source packages
- 2. Explore implementations of some of the underlying technologies of open source applications.

### **UNIT - I 15 hrs**

**Introduction to Android**: A Little Background – What Android Isn't – An Open Platform for Mobile Development – Native Android Applications – Android SDK Features – Introducing the Open Handset Alliance – What does Android run on? – Why develop for Mobile? – Why develop for Android? – **Introducing the Development Framework**: What comes in the box? – Understanding the Android Software Stack – The Dalvik Virtual Machine – Android Application Architecture.

### **UNIT - II 15 hrs**

**Developing for Android:** What you need to begin –Downloading and Installing the Android SDK – Developing with Eclipse – Using the Android Developer tools Plug-In for Eclipse – Using the Support Package –**Creating your first Android Application**: Creating a New Android Project – Creating an Android Virtual Device – Creating Launch Configurations – Running and Debugging your Android Application – Types of Android Applications – Android Development Tools.

## **UNIT - III 15 hrs**

**Creating Applications and Activities**: What makes an Android Application? – Introducing the Application Manifest File – Using the Manifest Editor the Android Application Lifecycle – Understanding and application's priority and its process states – Introducing the Android Application Class – A closer look at Android Activities.

# **UNIT - IV 15 hrs**

**Audio, Video and Using the Camera**: Playing Audio and Video – Manipulating Raw Audio – Creating a Sound Pool – Using Audio Effects – Using the Camera for taking Pictures – Recording Video – Using Media Effects – Adding Media to the Media Store.

# **UNIT - V 15 hrs**

**Bluetooth, NFC, Networks and Wi-Fi:** Using Bluetooth – Managing Network and Internet Connectivity – Managing Wi-Fi – Transferring Data using Wi-Fi Direct – Near Field Communication. **Telephony and SMS:** Using Telephony – Introducing SMS and MMS.

# **TEXT BOOK:**

*Reto Meier*. 2012. **Professional Android 4 Application Development**. Wiley India Pvt Ltd.

# **REFERENCE BOOK:**

 *Paul Deitel, Harvey Deitel, Abbey Deitel and Michael Morgano.* **Android for Programmers An App-Driven Approach.** 

# **SEMESTER V**

# **Practical Lab V: Open Source Computing Lab**

**Instructional Hrs. : 75 Sub. Code : 15CSUCP05 / 15CAUCP05 Max. Marks : CIA - 40; ESE -60 Credits: 3**

**Objective :** To make the students understand the basic concepts of .NET Programming.

- 1. Creating an app to display Hello World.
- 2. Creating an Android Simple Login Application.
- 3. Creating Simple Converter Application in Android.
- 4. Creating Calculator App in Android.
- 5. Creating simple Home Screen Widget in Android.
- 6. Creating Android Chat App in Android.
- 7. Creating Simple Android Camera Application.
- 8. Creating Basic List View Demo in Android.
- 9. Creating a simple Web Browser in Android.
- 10. Creating Google Map in Android.

# **ELECTIVE PAPERS FOR FIFTH SEMESTER Elective I COMPUTER GRAPHICS AND MULTIMEDIA**

## **Instructional Hrs. : 90 Sub. Code: 15CAUE511**

**Max. Marks: CIA -25; ESE -75 Credits: 5**

**Objective:** To make the students learn graphics and multimedia fundamentals.

### **UNIT I** 18 Hrs.

**Output Primitives:** Points and Lines – Line-Drawing algorithms – Loading frame Buffer – Line function – Circle-Generating algorithms – Ellipse-generating algorithms. **Attributes of Output Primitives:** Line Attributes – Curve attributes – Color and Grayscale Levels – Area-fill attributes – *Character Attributes*.

### **UNIT II** 18 Hrs.

**2D Geometric Transformations:** Basic Transformations – Matrix Representations – Composite Transformations – Other Transformations. **2D Viewing:** The Viewing Pipeline – Viewing Co-ordinate Reference Frame – Window-to-Viewport Co-ordinate Transformation - *2D Viewing Functions* – Clipping Operations.

### **UNIT III 18 Hrs.**

Types of Text – Unicode Standard – Font – Insertion of Text – Text compression – File formats. **Image:** Image Types – Seeing Color – Color Models – *Basic Steps for Image Processing* – Scanner – Digital Camera – Specification of Digital Images – Device Independent Color Models – Image Processing software – File Formats – Image Output on Monitor and Printer.

### **UNIT IV 18 Hrs.**

**Audio:** Introduction – Acoustics – Nature of Sound Waves – Fundamental Characteristics of Sound – Microphone – Amplifier – Loudspeaker – Audio Mixer – Digital Audio – Synthesizers – MIDI – *Basics of Staff Notation* – Sound Card – Audio Transmission – Audio File formats and CODECs–Audio Processing Software.

# **UNIT V** 18 Hrs.

**Video:** Analog Video Camera – Video File Formats and CODECs –Video Editing Software. **Animation:** Types of Animation – Computer Assisted Animation – *Creating Movement* – Principles of Animation – Some Techniques of Animation – Animation on the Web- 3D Animation– Rendering Algorithms.

# **Note:** *Italics* **denotes Self Study Topics**

# **TEXTBOOKS :**

- 1. Donald Hearn, Pauline Baker M., *Computer Graphics* 2nd edition, PHI. (UNIT-I: 3.1-3.6,4.1-4.5 & UNIT-II: 5.1-5.4,6.1-6.5)
- 2. **Ranjan Parekh,** *Principles of Multimedia***,** Tata McGraw Hill, New Delhi, 2011. (UNIT-III:
- 4.1-4.7,5.1-5.17 & UNIT-IV: 7.1-7.4,7.8-7.14,7.18-7.20,7.22,7.28 &

UNIT-V: 8.1,8.2,8.10,8.12,9.5-9.11,9.15)

# **REFERENCE BOOKS :**

- 1. Amarendra N Sinha, Arun D Udai , *Computer Graphics* TMH.
- 2. Tay Vaughan, *Multimedia: Making It Work* 7th edition, TMH.

# **ELECTIVE PAPERS FOR FIFTH SEMESTER**

# **Elective I**

# **Big Data Analysis**

**Instructional Hrs. : 90 Sub. Code: 15CSUE531/15CAUE521/ 15ITUE531/15CTUE521** 

**Max. Marks: CIA -25; ESE -75 Credits: 5**

### **OBJECTIVE:**

- 1. To understand the challenges in architectures to store, and access the big data, perform analytics on big data for data intensive applications.
- 2. Bringing the students for achieving focused development and advancement in the field of big data analysis.
- 3. Gain conceptual understanding of hadoop distributed file system
- 4. Understanding of concepts of map and reduce and functional programming.

### **UNIT - I 14 hrs**

**Introduction:** Data mining and predictive analytics - The behavior and benefits of predictive models - Applications of predictive analytics - Reaping the benefits, avoiding the pitfalls - What is Big Data? - How much value does Big Data add?- **Using Predictive Models :** objectives - Decision making - challenge – Discussion - Override rules (business rules)

### **UNIT - II 18hrs**

**Analytics, Organization and Culture:** Embedded analytics - Learning from failure - A lack of motivation - A slight misunderstanding - Predictive, but not precise - Great expectations - Understanding cultural resistance to predictive analytics. **The Value of Data :** What type of data is predictive of behavior? - Added value is what's important - Where does the data to build predictive models come from? - The right data at the right time - How much data do I need to build a predictive model?

### **UNIT - III 20hrs Ethics and**

**Legislation:** A brief introduction to ethics - Ethics in practice - The relevance of ethics in a Big Data world - Privacy and data ownership - Data security – Anonymity - Decision making. **Types of** 

**Predictive Models :** Linear models - Decision trees (classification and regression trees) -(Artificial) neural networks - Support vector machines (SVMs) – Clustering - Expert systems (knowledge-based systems) - What type of model is best? - Ensemble (fusion or combination) systems - How much benefit can I expect to get from using an ensemble? - The prospects for better types of predictive models in the future.

### **UNIT - IV 20 hrs**

**The Predictive Analytics Process:** Project initiation - Project requirements - Is predictive analytics the right tool for the job? - Model building and business evaluation – Implementation - Monitoring and redevelopment - How long should a predictive analytics project take? **How to Build a Predictive Model** : Exploring the data landscape - Sampling and shaping the development sample -Data preparation (data cleaning) - Creating derived data - Understanding the data - Preliminary variable selection (data reduction) - Pre-processing (data transformation) - Model construction (modeling) - Validation: Selling models into the business - The rise of the regulator.

### **UNIT - V 18 hrs**

**Text Mining and Social Network Analysis :** Text mining - Using text analytics to create predictor variables - Within document predictors - Sentiment analysis - Across document predictors - Social network analysis - Mapping a social network. **Hardware, Software and All that Jazz** : Relational databases – Hadoop - The limitations of Hadoop - Do I need a Big Data solution to do predictive analytics? - Software for predictive analytics

### **TEXT BOOK:**

*Steven Finlay*. 2014. **Predictive Analytics, Data Mining and Big Data: Myths, Misconceptions and Methods.** [First Edition ]. Macmillan Publishers Limited.

### **REFERENCE BOOKS:**

1. *Chuck Lam* . 2012. **Hadoop In Action**. [First Edition]. Manning Publication. USA.

# **ELECTIVE PAPERS FOR FIFTH SEMESTER**

# **Elective I**

# **E-Commerce**

# **Instructional Hrs:90 Sub.Code: 15CAUE531 Max.Marks:CIA-25;ESE-75 Credits: 5 Objective: To make the students to learn the concept of E-Commerce . UNIT I 18 Hrs The Dawn of Manufacturing Industry:** *What is E-commerce-*The Drivers-Myths you should

know-Advantages and issues in E-Commerce-Benefits and limitations of the internet-Role of Estrategy-Value chain in E-commerce-integrating E-Commerce-E-Commerce business models-**The World Wide Web:** Internet Service Provider-Web fundamentals-Internet Services and Languages.

### **UNIT II 18 Hrs**

**E-strategies And Tactics:** *The building life cycle from* –From page to stage-plan the site-Define the audience and the competition-build site content –Define site structure-**Managerial and customer related issues :** Hardware,Software,Security and setup-The Design Phase-The Marketing Phase-The Fulfillment Phase-The Maintenance and Enhancement Phase.

# **UNIT III 18Hrs**

**Website Evaluation and Usability Testing :** Anatomy of a site-Color and its Psychological Effects-Site Evaluation Criteria-Getting Personal-What's the Big Fuss Over Cookies?-*What makes Website Usable?-*Site content and Traffic Management-**Hosting your Website :** Choosing an ISP-Registering your Domain.

# **UNIT IV 18 Hrs**

**Getting The Money:** Requirements for Internet- Based Payments-**How would you like to Pay?:** Credits Cards-Debit Cards-Smart Cards-**E-security and USA Patriot Act :** The Virus: Computer Enemy Number One-Security Protection and Recovery-*Role of Bio-metrics*.

### B.C.A 2015-2016 onwards

# **UNIT V 18 Hrs**

**E-Core Values :** Ethical,Legal,Taxation,and International Issues :-What is computer Ethics-Major Threats to Ethics-Improving Ethical climate-The Privacy Factor-**Legal Issues :** The question of liability-TORT Law on the internet-Copyrights,Trademarks and Tradenames-Taxation Issues-Legal disputer On the internet-WebLinking and Domain Name Disputes-*Encryption Laws.*

# **Note: Italics Denotes Self Study Topics**

# **TEXT BOOK :**

**1.Elias M.Award,Electronic Commerce-From Vision to fulfilment Prentice Hall of India,New Delhi2002**.

# **Skill Based Subject III**

# **SEMESTER V**

# **IMAGE EDITING TOOL (PHOTOSHOP) LAB**

**Max. Marks: CIA -40; ESE -60 Credits: 3**

**Instructional Hrs. : 45** Sub. Code: 11CAUS503

**Objective:** To give hands on experience in Photoshop

- - 1. Design a greeting card for birthday with various effects for text.
	- 2. Apply various filter effects for an image.
	- 3. Design the front page of the college calendar using gradient.
	- 4. Create a pattern using pattern stamp tool & clone stamp tool.
	- 5. Design wallpaper using pattern maker.
	- 6. Create a digital drawing.
	- 7. Create a wedding card using various text Formatting.
	- 8. Design a web page layout.
	- 9. Merge images using layer palette.
	- 10. Apply different editing and color options for an image.

# **SEMESTER VI**

# **Core Paper XIII**

# **WIRELESS APPLICATION PROTOCOL**

**Instructional Hrs. : 75 Sub. Code: 11CSUE612/ 11CAUC613/ 11CTUE632 Max. Marks: CIA -25; ESE -75 Credits: 4** 

**Objective:** To make the students to know the Techniques in WAP.

### **UNIT I** 16 Hrs.

Introduction to WAP : Wireless Application Protocol (WAP) overview- Work of WAP - WAP and Internet Standards-Merits and Demerits of using WAP- WAP Components.

### **UNIT II** 16 Hrs.

WAP Architectural Issues : WAP Architecture- WAP Protocol stack-Wireless application environment - How does WAP work? - optimal WAP bearer - Wireless Session Protocol - Wireless Transaction Protocol - Wireless Datagram Protocol - Wireless Transport layer Security - WAP devices - WAP is based on XML - Wireless Markup Language - Mobile originated Examples of WAP Architecture - WAP Component Technologies.

### **UNIT III** 15 Hrs.

 WAP Gatways and Hosting: WAP Gateway - Kannel: Open source4 WAP and SMS Gateway - Requirements - External Interfaces - Internals: Hosts,Modules,Threads - Special Servers/gateways - Free hosting for WAP pages - Wireless Operating Systems - Registering a WAP domain - WAP browsers – WAP gateway services – Architecture of the WAP gateway.

### **UNIT IV 13 Hrs.**

 Wireless Markup Language: Wireless Markup Language – Understanding Wireless Markup Language – Functions of WAP – Necessity of an Emulator – Basic structure of WML – WML Architecture. 3G and beyond: Mobile Wireless – What is  $3G$ ? – Applications – Bluetooth Technology.

# **UNIT V** 15 Hrs.

 WAP Security: WLAN Security Issues: Wired Versus Wireless – Physical Security – User Authorization – Eavesdropping counter measures – Wireless Security Considerations – Security Concerns – WAP Secutiry Roadmap – Wireless Security Risks – Firewall – Firewall and Complete Security.

## **Note:** *Italics* **denotes Self Study Topics**

# **TEXT BOOK:**

1.Er.V.K.Jain, *Programming WAP,WAP Servlets with WML,WML Script, Smart Card and 3G*, Published by Dream tech press.

# **SEMESTER VI**

# **Core XIV**

# **GUI TOOLS**

**Instructional Hrs. : 75 Sub. Code: 15CSUC614/** 

# **15CAUC614**

# **Max. Marks: CIA -25; ESE -75 Credits: 4**

**Objective:** To give awareness of graphical user interface concepts and teach Visual Basic.

# **UNIT I** 15 Hrs.

 **Visual Basic Building Blocks:** Forms – Using Controls – Exploring Properties – A First Look at Methods and Events, **Using Visual Basic's Default Controls**: Introduction to the Intrinsic Controls – Working with Text Box and Label – *Controls for Making Choices* – Special Purpose Controls- Working with Multiple Controls at Design time – Working with the Controls Collection – Working with Control Arrays.

### **UNIT II** 13 Hrs.

 **Event Procedures:** Introducing Events – Handling Events in Programs – Understanding Event Sequences, **Menus and Toolbars:** Creating Menu Bar – Creating Pop-Up Menus – Using Toolbars in Visual Basic, **Dialog Boxes:** *Message Box* – InputBox – Dialog Boxes – User defined Dialog Box.

# **UNIT III** 16 Hrs.

**Using Variables and Constants:** Introduction to Variables – Variable Declarations – Variable Arrays – Option Explicit statement – Constants, **Visual Basic Programming Fundamentals:** Writing Statements – Assignment Statements – Math Operations – Strings – Formatting Results, **Control Statements :** *If statement* – Multiple If statement – For Loop – Do Loop – Debugging Programs – Error Trapping, **Managing Project:** Using Procedures and Functions – Working with Multiple Forms – Managing Components in project.

## **UNIT IV 16 Hrs.**

**Data Access Objects(DAO) :** Introduction to DAO – Opening an Existing Database – Recordset types – Placing Information Onscreen – Positioning the Record Pointer – Using Filters, Indexes, and Sorts – Modifying multiple records using loops and SQL statements – Record Manipulation (Add, Edit, Update and Delete) - *Introducing Transaction Processing*.

### **UNIT V 15 Hrs.**

**ActiveX Data Objects (ADO):** Introducing ADO – Using the ADO Data Control – Using the DataGrid Control – *Using ActiveX Data Objects*, **Creating Reports:** Creating a Simple Data Reports – Enhancing Data Reports.

### **Note:** *Italics* **denotes Self Study Topics**

# **TEXT BOOK:**

1. Brian Siler and Jeff Spotts, *Special Edition Using Visual Basic 6*, PHI Private Ltd., New Delhi, 2001.

### **REFERENCE BOOKS:**

- *1.* Gray cornel, *Visual Basic 6 from the Ground up*, TMH.
- 2. Scott Warner, *Teach Yourself Visual Basic 6*, Tata McGraw Hill Edition, 2000.
- 3. *Visual Basic 6 Programming* by Content Development Group, TMH Publishers 2002.

# *SEMESTER VI*  **Practical VI GUI LAB**

**Instructional Hrs. : 75** Sub. Code: 15CSUCP06/  **15CAUCP06** 

**Max. Marks: CIA - 40; ESE - 60 Credits: 3**

**Objective :** To make the students to get practical knowledge in the basic concepts of Visual Basic.

- 1. Write a code to Scroll the text "Visual Programming" from left to right and right to left on client area.
- 2. Write a code for adding, removing and clearing items using Dropdown Combo Box.
- 3. Create a simple calculator using control array.
- 4. Using Flex Grid Control write a program that calculate addition, subtraction, multiplication and division of numbers ranging from 1 to 12.
- 5. Create a Note pad using Rich Text Box. (Use the required dialog boxes)
- 6. Write a code to maintain an Inventory Database and Display it using Data Grid Control. (Perform Connection through Data Control)

7. Build a master form to manipulate (add, delete, update) the Train master. (Create the required Train master table)

8. Design a transaction form (new, save) for Railway ticket reservation. ( Create the required Train master and Ticket\_book transaction tables)

9. Build a master form to manipulate (add, delete, update) the Employee master. (Create the required Employee master table)

10. Design a transaction form (new, save) for Employee Payslip preparation. ( Build the required Employee master and Payslip transaction tables)

11. Build a master form to manipulate (add, delete, update) the Student master. (Create the required Student master table)

12. Design a transaction form (new, save) for Student fees payment transaction.( Build the required Student master and Fees\_pay transaction tables)

# **ELECTIVE PAPERS FOR SIXTH SEMESTER**

# **Elective II**

## **SOFTWARE PROJECT MANAGEMENT**

**Objective:** To make the students understand software project management techniques.

**Instructional Hrs. : 90 Sub. Code: 08CAUE612 Max. Marks: CIA -25; ESE -75 Credits: 5**

# **UNIT I 18 Hrs.**

**Introduction to Software Project Management:** Introduction – Why is Software Project Management is Important? – What is a Project? – *Software Project Vs other Types of Project* – Contract Management and Technical Project Management – Activities Covered by Software Project Management – Plans, Methods, Methodologies – Some Ways of Categorizing Software Projects. Stepwise: an Overview of Project Planning.

### **UNIT II 18 Hrs.**

**Programme Management and Project Evaluation:** Programme Management – Managing the Allocation of Resources within Programmes – Strategic Programme Management – Creating a Programme – Aids to Programme Management – Benefits Management – Evaluation of Individual Projects – Technical Assessment – Cost-Benefit Analysis – Cash Flow Forecasting – Cost-Benefit Evaluation Techniques – Risk Evaluation. Software Effort Estimation: Where are Estimation Done? – Problem with Over and Under-Estimates – *Basic for Software Estimating* - Software Effort Estimation Techniques – Expert Judgment – Estimating by Analogy.

### **UNIT III** 18 Hrs.

**Activity Planning:** The Objectives – When to Plan? – Project Schedules – Project and Activities – Sequencing and Scheduling Activities – *Network Planning Models.* **Risk Management:** Risk – Categories. Resource Allocations: Introduction – Nature of Resources – Identifying the Resource Requirements. **Monitoring and Control:** Creating Framework – Collecting the Data – Visualizing Progress – Cost Monitoring – Earned Value Analysis – Prioritizing Monitoring – Getting the Project Back to Target – Change Control.

# **UNIT IV** 18 Hrs.

**Managing People and Organizing Terms:** Understanding Behavior – Organizational Behavior – Selecting the Right Person for the Job – Instruction in the Best Methods – Motivation – Working in Groups – Becoming a Team – Decision Making – *Leadership* – Organizational Structures – Dispersed and Virtual Teams – Influence of Culture – Stress – Health and Safety.

### **UNIT V** 18 Hrs.

**Software Quality:** The Place of Software Quality in Project Planning – Importance of Software Quality – Defining Software Quality – ISO 9126 – Practical Software Quality Measures – Product vs Process Quality Management – External Standards – Techniques to help enhance Software Quality – *Quality Plans* – Content of a Project Plan.

## **Note:** *Italics* **denotes Self Study Topics**

# **TEXT BOOK:**

Bob Hughes and Mike Cotterell, *Software Project Management*, Fourth Edition, Tata McGraw Hill Publication Company Limited, New Delhi, 2006.

# **ELECTIVE PAPERS FOR SIXTH SEMESTER**

# **Elective II**

# **SOFTWARE TESTING**

**Instructional Hrs. : 90 Sub. Code: 15CSUC613/ 15CAUE622/ 15ITUC512**

**Max. Marks: CIA -25; ESE -75 Credits: 5**

**Objective:** To make the students learn various software testing approaches and metrics.

**UNIT I** 18 Hrs.

**Software Development Life Cycle models:** Phases of Software project – Quality, Quality Assurance, Quality control – Testing, Verification and Validation – Process Model to represent Different Phases - Life Cycle models.

### **UNIT II** 18 Hrs.

**White-Box Testing:** Static Testing – *Structural Testing* –Challenges in White-Box Testing. **Black-Box Testing:** What is Black-Box Testing? - Why Black-Box Testing? –When to do Black-Box Testing? – How to do Black-Box Testing? – *Challenges in White Box Testing*.

# **UNIT III** 18 Hrs.

**Integration Testing:** Integration Testing as Type of Testing – Integration Testing as a Phase of Testing – Scenario Testing – Defect Bash. **System Testing:** System Testing Overview – Why System testing is done? – Functional versus Non-functional Testing - Functional testing - Nonfunctional Testing.

### **UNIT IV 18 Hrs.**

# **Acceptance Testing:** Acceptance Testing – Summary of Testing Phases. **Performance Testing:** Factors governing Performance Testing – Methodology of Performance Testing – tools for Performance Testing – Process for Performance Testing – Challenges.

# **UNIT V** 18 Hrs.

**Test Planning, Management, Execution and Reporting:** Test Planning – Test Management – *Test Process* – Test Reporting – *Best Practices*. **Note:** *Italics* **denotes Self Study Topics**

# **TEXT BOOK:**

**1. Srinivasan Desikan & Gopalswamy Ramesh,** *Software Testing Principles and Practices*, 2006, Pearson Education, Seventh Edition, 2009. (UNIT-I: 2.1-2.5 UNIT-II: 3.1-3.4, 4.1-4.4 UNIT III: 5.1-5.5, 6 .1-6.5 (UNIT IV: 6.6-6.7, 7.1-7.6 UNIT-V: 15.1-15.6)

### REFERENCE BOOKS:

- **1**. **Renu Rajani, Pradeep Oak**, *Software Testing*, TMH, Fifth Edition, 2007.
- **2**. **William E.Perry**, *Effective Methods of Software Testing* , Wiley India, Third Edition, 2008.

# **ELECTIVE PAPERS FOR SIXTH SEMESTER**

# **Elective II**

### **Internet Of Things**

**Instructional Hrs. :90 Sub. Code : 15CSUE622 / Sub. Code : 15CSUE622 /** 

# **15CAUE632/15ITUE612/ 15CTUE622**

**Max. Marks :CIA-25 ; ESE -75 Credits:5**

### **OBJECTIVE:**

- 1. The Internet of Things (IoT) is a course about the new paradigm of objects interacting with people, with information systems, and with other objects. The course will focus on creative thinking and on hands-on project development. The students will learn:
- 2. IoT concepts and IoT technologies
- 3. Creative thinking techniques and Co-creation techniques

### **UNIT – I 14 hrs**

**Introduction – Concepts behind the Internet of Things:** The IoT paradigm- Smart objects-Bits and atoms-Goal orientation-Convergence of technologies, Internet in general and Internet of Things.

### **UNIT - II 18hrs**

**Technologies behind the Internet of Things:** RFID + NFC - Wireless networks + WSN - RTLS + GPS- Agents + Multi agent systems- layers-protocols-packets- services- performance parameters of a packet network as well as applications such as web- Peer-to-peer- sensor networks, and multimedia.

## **UNIT - III 20 hrs**

**Creative thinking techniques :** Modifications - Combination scenarios - Breaking assumptions - Solving problems, Transport services: TCP, UDP, socket programming-Network layer: forwarding & routing algorithms (Link, DV), IP-addresses, DNS, NAT, and routers-Local Area Networks, MAC level, link protocols such as: point-to-point protocols, Ethernet, WiFi 802.11, cellular internet access, and Machine-to-machine.
#### **UNIT – IV 20hrs**

**Mobile Networking:** Roaming and handoffs-mobile IP- and ad hoc and infrastructure less networks. Realtime networking: soft and real time- quality of service/information- resource reservation and scheduling and performance measurements.

# **UNIT – V 18 hrs**

**IoT definitions**: overview, applications, potential & challenges, and architecture. IoT examples: Case studies, e.g. sensor body-area-network and control of a smart home.

## **TEXT BOOK:**

*[Lu Yan](http://www.amazon.com/s/ref=dp_byline_sr_book_1?ie=UTF8&field-author=Lu+Yan&search-alias=books&text=Lu+Yan&sort=relevancerank) , [Yan Zhang](http://www.amazon.com/s/ref=dp_byline_sr_book_2?ie=UTF8&field-author=Yan+Zhang&search-alias=books&text=Yan+Zhang&sort=relevancerank) , [Laurence T. Yang](http://www.amazon.com/s/ref=dp_byline_sr_book_3?ie=UTF8&field-author=Laurence+T.+Yang&search-alias=books&text=Laurence+T.+Yang&sort=relevancerank) , [Huansheng Ning](http://www.amazon.com/s/ref=dp_byline_sr_book_4?ie=UTF8&field-author=Huansheng+Ning&search-alias=books&text=Huansheng+Ning&sort=relevancerank)*.2008. The Internet of Things: From RFID to the Next-Generation Pervasive Networked Systems

#### **REFERENCE BOOK:**

*Kurose James F., Ross Keith W.2010.* **Computer networking : a top-down approach. [Fifth Edition]**.Boston, Mass. Pearson Co.

# **Skill Based Subject IV**

# **SEMESTER VI**

## **DTP DESIGN TOOLS (PAGEMAKER AND CORELDRAW ) LAB**

**Instructional Hrs. : 45 Sub. Code: 11CAUSP04** 

**Max. Marks: CIA - 40; ESE - 60 Credits: 3**

**Objective:** To make the students gain practical knowledge in Pagemaker and CorelDraw.

## **Pagemaker**

- 1. Prepare a Bio-data. Apply font size, tabs, alignment, indentation and Text wrap.
- 2. Create a greeting card for New Year.
- 3. Create an Advertisement for a job in well-known form.
- 4. Create a Newspaper Report.
- 5. Create a Document by importing graphic image from Clip Art.

## **Corel Draw**

- 1. Create a Document. Apply different formats to design it.
- 2. Combine a Text in the word processor and the graphic in Corel draw by using Print Merge.
- 3. Create a Nested shapes. Apply rotation, lock and fill color options.
- 4. Create any design using Line Drawing Method.
- 5. Create an Advertisement using an object, with combine and group options.

### **SELF LEARNING PAPER**

#### **1. COMPUTER ETHICS**

# **Instructional Hrs.: 100** Sub. Code: 13CSUSL01 **Max. Marks: 100 Credits: 5**

**Objective:** To make the students understand the concept of using computers in social context, moral and legal issues in computer field.

## **UNIT I**

Computer Ethics: Introduction – New possibilities and Vacuum of Politics – Filling the Vacuum, Clarifying conceptual muddles – Computers and used in a Social Context, Moral and Legal Issues - Are Computer Ethical issues Unique? The role of Analogy in Computer Ethics.

## **UNIT II**

Professional Ethics: Characteristics of professions – The system of profession – Is Computing a Profession? – Are Computer Professionals "Professionals?" – Software Engineering – Professional Relationships – Conflicting Responsibilities – Code of Ethics and professional conflicting Responsibilities – Code of Ethics of Professional conduct – Collective Responsibility.

#### **UNIT III**

Ethics and the Internet: Ethics online – Three morally significant Characteristics – Hacking Ethics – New Species of old Crime – Netiquette – Policy Approaches.

## **UNIT IV**

Privacy: Understanding the "Computers and Privacy Issue" – Reframing the Computers and Privacy as a social Good – Legislative Background – Global perspective – proposals for Better privacy protection.

#### **UNIT V**

Property Rights in Computer Software: Definitions – The problem current legal protection – The philosophical Basis of property - Consequentiality Arguments – Conclusions from the philosophical analysis of property – software copying is immoral of illegal.

#### **TEXT BOOK**

1. Deborah G.Johnson, Computer Ethics, Pearson Education, Third Edition, 2001.

#### **SELF LEARNING PAPER**

#### 2. **How the Internet Works**

#### **Instructional Hrs.: 100** Sub. Code: 13CSUSL02

**Max. Marks: 100 Credits: 5**

**Objective:** To make the students understand the basics of internet and how its components work

## **UNIT – I**

 **Understanding the Internet's Underlying Architecture:** What is the Internet – How Computer Networks Send Data across the Internet – How TCP/IP Works – How Internet Addresses and Domains Work – How Routers Work.

#### **UNIT – II**

 **Communicating on the Internet** - **How Email Works:** How Email is delivered over the Internet – How Email Software Works – How a Mailing List Works – How Email is sent between Networks – How Encryption Can Keep Email Private. **How the World Wide Web Works**: How Web Page Work – How Web Browser Work.

#### **UNIT – III**

 **Using the World Wide Web:** How Internet Searching Works – How Google Works – How Map Sites Work – How Wikis and Wikipedia Work.

## **UNIT – IV**

 **Using Common Internet Tools:** How Agent Work – How Java, ActiveX and JavaScript Work – How CGI Scripting Works. **Enjoying Entertainment and Multimedia on the Internet:** How iPods, iTunes and Podcasting Work. **Shopping and Doing Business on the Internet:**  Shopping on the Internet.

### **UNIT – V**

 **Protecting yourself on the Internet:** How firewalls Work – How Hackers can cripple the Internet and Attack your PC - How Viruses Work – How Internet Sites can invade your Privacy – The Dangers of Spyware and Phishing – Cryptography, Privacy and Digital Certificates.

# **TEXT BOOK:**

1. Preston Gralla, *How the Internet Works,* Pearson Education, Eighth Edition, 2012.

# **SELF LEARNING PAPER 3. GREEN COMPUTING**

**Max. Marks : ESE -100** Credits: 5

**Sub. Code : 13CSUSL03** 

**Objective :** To gain the knowledge about green computing.

#### **UNIT – I**

What Is Green Computing?: Knowing What Green Computing Means - Getting Started with Green Computing - Speaking Green Jargon. Checking Out Your Carbon Footprint: Knowing Your Carbon Footprint ABCs - Facing the Facts - Reducing Your Footprint. Assessing What You've Got: Starting an Inventory of Your Computing Equipment - Understanding How You Use Devices - Working Better with What You Have- Developing computer habits that save energy - Making the Case for a New Purchase.

#### **UNIT – II**

Giving Your Computer a Green Makeover:Weighing Your Makeover Possibilities - Shrinking the Elephant on Your Desktop - Gaming and More with a Greener Video Card -Adding Memory without Ginseng - What's a Terabyte among Friends? Improving Your Laptop Battery - Greening Your Power Supply. Buying a Green Computer: Understanding what makes a computer green-Matching a computer to your needs- Researching Your Options - Checking Out Small, Green, Niche Computers - Making Your Purchase.

#### **UNIT – III**

Choosing Earth-Friendly Peripherals: Planning Your Purchases of Green Peripherals - Sharing Peripherals - Picking Printers - Seeing Some Specialty Drives - Selecting Keyboards and Mice - Calling Router Rooter - Making the Purchase — and What to Do Afterward.

#### **UNIT – IV**

Recycling Your Computer: Facing the e-Waste Facts - Exporting the e-Waste Problem -Seeing Reasons to Recycle Computers - Planning Your Computer's Retirement - Wiping Your System Clean - Finding Great New Uses for an Old Computer - Going Back to the Source (Almost) - Recycling Computer Supplies, Too - Taking Local Action to Clean Up Global Computer Waste.

# **UNIT – V**

Print Less, Breathe More - Seamless Sharing across Systems: Sharing at Home - Benefits of networking - Types of networks - Setting Up a Home Network -Securing the wireless airwaves - Sharing the Easy Stuff - Sharing printers - Sharing media files - Figuring out what it is: hardware, software, or both? - Keeping Your Footprint Low at Home - Working with backups - Cleaning things up- Monitoring your resources Ten Best Ways to Make Your Computer Greener

# **TEXT BOOKS**

1. Woody Leonhard and Katherine Murray, Green Home Computing for Dummies, Wiley Publishing, Inc.

## **REFERENCE BOOKS**

- 1. John Lamb, The Greening of IT , IBM Press, 2009.
- 2. Jason Harris, Green computing and Green IT Best Practices.

## **SELF LEARNING PAPER**

# **4. SECURITY IN COMPUTING**

#### **Instructional Hrs.: 100 Sub. Code: 13CSUSL04**

**Max. Marks: 100 Credits: 5**

**Objective:** To make the students understand the basic concepts of protection of information properly from theft and corruption, while allowing the information to remain accessible and productive to its intended users.

# **UNIT I**

What does "Secure" Mean? – Attacks – The meaning of computer security – computer criminals – methods of defense. Elementary cryptography: Terminology and Background – substitution ciphers.

# **UNIT II**

Transpositions – Making good Encryption Algorithms – The data encryption standard (DES) – The AES Encryption Algorithm – Public key encryption – The uses of Encryption.

# **UNIT III**

Program Security: Secure programs – non malicious program errors – virus and other malicious code – controls against program threats.

## **UNIT IV**

Security in networks: Network concept - Threats in networks – network security controls secure E-Mail.

# **UNIT V**

Protection in General purpose operating systems: protected objects and methods of protection – control of access of general objects – File protection mechanisms – user authentication. Database Security: Introduction to databases – security requirements. Administering security: security planning.

## **TEXT BOOK**

**1.** Charles P.Pfleeger & Shari Lawrence Pfleeger, Security in Computing, Pearson Education, Third Edition 2004.